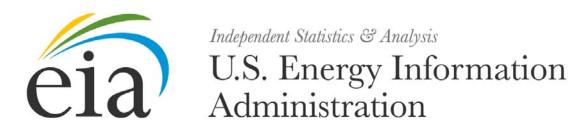

# Form EIA-7A Users Manual

Annual Coal Production and Preparation Report

**Document Number: 001** 

Version: 1.0

February 2012

### **Document History**

| Number | Date          | Section | Description         |
|--------|---------------|---------|---------------------|
| 1      | February 2012 |         | Document initiation |
|        |               |         |                     |
|        |               |         |                     |
|        |               |         |                     |
|        |               |         |                     |

| Primary POC: | Paulette Young         |
|--------------|------------------------|
| Phone:       | (202) 586-1719         |
| Email:       | paulette.young@eia.gov |

### Document Changes/Maintenance POC:

| Primary POC: | Paulette Young         |
|--------------|------------------------|
| Phone:       | (202) 586-1719         |
| Email:       | paulette.young@eia.gov |

# Project References:

• Coal Internet Data Collection (CIDC) User's Manual, September 2007

# Content

| 1.    | General System Overview                                                 | 4  |
|-------|-------------------------------------------------------------------------|----|
| 1.1   | System Overview                                                         | 4  |
| 1.2   | Project References                                                      | 4  |
| 1.3   | Authorized Use Permission                                               | 4  |
| 1.4   | Point of Contact                                                        | 5  |
| 1.5   | Organization of Manual                                                  | 5  |
| 1.6   | Acronyms and Abbreviations                                              | 5  |
| 2.    | System Summary                                                          | 6  |
| 2.1   | System Configuration                                                    |    |
| 2.2   | Processing Flows                                                        | 6  |
| 2.3   | Contingencies                                                           | 6  |
| 3.    | Getting Started                                                         | 7  |
| 3.1   | Logging In, Registration, SSO Profile Maintenance                       |    |
| 4.    | Using the EIA-7A IDC System                                             |    |
| 4.1   | General Navigation Information                                          |    |
| 4.2   | Home Page                                                               | 11 |
| 4.3   | Data Entry                                                              | 12 |
| 4.3.1 | Item I: Identification                                                  | 13 |
| 4.3.2 | Item II: Capacity                                                       |    |
| 4.3.3 | Item III: Coal Beds Mined                                               |    |
| 4.3.4 | Item IV: Reserves                                                       |    |
| 4.3.5 | Item V: Disposition of Coal Produced During the Reporting Calendar Year |    |
| 4.3.6 | Item IV: Coal Preparation                                               |    |
| 4.3.7 | Comments                                                                |    |
| 4.3.8 | Submit                                                                  |    |

# **Figures**

| Figure 1. Single Sign-On Welcome Screen                                                                                                    | 7                                                        |
|----------------------------------------------------------------------------------------------------|----------------------------------------------------------|
| Figure 2. IDC Welcome Screen                                                                                                    |                                                          |
| Figure 3. EIA-7A IDC Home Page                                                                                                    |                                                          |
| Figure 4. Help Screen                                                                                                    | 10                                                       |
| Figure 5. Initial Identification Screen, Part A: Status Change                                                                                                    | 13                                                       |
| Figure 6. Identification, Part A: Status Change Screen                                                                                                    | 15                                                       |
| Figure 7. Identification, Part B: Preparer Information Screen                                                                                                    | 16                                                       |
| Figure 8. Identification, Part C: Company Contact Supervisor Information Screen                                                                                                    | 17                                                       |
| Figure 9. Identification, Part D: Name and Location of Mining Operation Screen                                                                                                    | 18                                                       |
| Figure 10. Identification, Part E: Name and Address of Operation Company Screen                                                                                                    | 19                                                       |
| Figure 11. Identification, Part F: Operating Company Contact Information Screen                                                                                                    | 20                                                       |
| Figure 12. Identification, Part G: Type of Operating Company,                                                                                                    | 21                                                       |
| Figure 13. Identification, Part G, H: Type of Operating Company, Operating Subsidiary, Parent                                                                                                    | t                                                        |
| Company Information Screen                                                                                                    | 22                                                       |
| Figure 14. Identification, Part G, I: Type of Operating Company, Operating Subsidiary, Parent                                                                                                    |                                                          |
| Company Contact Information Screen                                                                                                    |                                                          |
| Figure 15. Identification, Part G, H: Type of Operating Company, Contractor Screen                                                                                                    | 23                                                       |
| Figure 16. Identification, Part G, I: Type of Operating Company, Contractor Contact Screen                                                                                                    |                                                          |
| Figure 17. Identification, Part J: Kind of Mining Operation, Underground Mine Screen                                                                                                    | 24                                                       |
| Figure 18. Identification, Part J: Kind of Mining Operation, Underground Mine/Prep Plant Scree                                                                                                    | ən                                                       |
|                                                                                                    |                                                          |
| Figure 19. Identification, Part J: Kind of Mining Operation, Surface Mine Screen                                                                                                    |                                                          |
| Figure 20. Identification, Part J: Kind of Mining Operation, Surface Mine/Prep Plant Screen?                                                                                                    |                                                          |
| Figure 21. Identification, Part J: Kind of Mining Operation, Preparation Plant Only Screen                                                                                                    |                                                          |
| Figure 22. Identification, Part K: Union Identification Change Screen                                                                                                    |                                                          |
| Figure 23. Identification, Part L: Mining Location Screen                                                                                                    |                                                          |
| Figure 24. Identification, Part L: Mining Location, Additional Datum Screen                                                                                                    |                                                          |
| Figure 25. Identification, Show All Screen                                                                                                    | 20                                                       |
| Figure 26. Annual Mine Production Capacity Data Entry Screen                                                                                                    |                                                          |
|                                                                                                    | 33                                                       |
| Figure 27. Coal Beds Mined Data Entry Screen                                                                                                    | 33<br>34                                                 |
| Figure 27. Coal Beds Mined Data Entry Screen<br>Figure 28. Coal Beds Mined Data Screen                                                                                                    | 33<br>34<br>36                                           |
| Figure 27. Coal Beds Mined Data Entry Screen<br>Figure 28. Coal Beds Mined Data Screen<br>Figure 29. Recoverable Reserves Data Entry Screen                                                                                                    | 33<br>34<br>36<br>37                                     |
| Figure 27. Coal Beds Mined Data Entry Screen<br>Figure 28. Coal Beds Mined Data Screen<br>Figure 29. Recoverable Reserves Data Entry Screen<br>Figure 30. Disposition Data Entry Screen                                                                                                    | 33<br>34<br>36<br>37<br>39                               |
| Figure 27. Coal Beds Mined Data Entry Screen<br>Figure 28. Coal Beds Mined Data Screen<br>Figure 29. Recoverable Reserves Data Entry Screen<br>Figure 30. Disposition Data Entry Screen<br>Figure 31. Coal Preparation Data Entry Screen                                                                                                    | 33<br>34<br>36<br>37<br>39<br>41                         |
| Figure 27. Coal Beds Mined Data Entry Screen<br>Figure 28. Coal Beds Mined Data Screen<br>Figure 29. Recoverable Reserves Data Entry Screen<br>Figure 30. Disposition Data Entry Screen<br>Figure 31. Coal Preparation Data Entry Screen<br>Figure 32. Comment Entry Screen                                                                                                    | 33<br>34<br>36<br>37<br>39<br>41<br>42                   |
| Figure 27. Coal Beds Mined Data Entry Screen<br>Figure 28. Coal Beds Mined Data Screen<br>Figure 29. Recoverable Reserves Data Entry Screen<br>Figure 30. Disposition Data Entry Screen<br>Figure 31. Coal Preparation Data Entry Screen<br>Figure 32. Comment Entry Screen<br>Figure 33. Submit Screen                                                                                                    | 33<br>34<br>36<br>37<br>39<br>41<br>42<br>43             |
| Figure 27. Coal Beds Mined Data Entry Screen       Figure 28. Coal Beds Mined Data Screen         Figure 29. Recoverable Reserves Data Entry Screen       Figure 30. Disposition Data Entry Screen         Figure 31. Coal Preparation Data Entry Screen       Figure 32. Comment Entry Screen         Figure 32. Comment Entry Screen       Figure 33. Submit Screen         Figure 34. Edit Report Screen       Figure 34. Edit Report Screen | 33<br>34<br>36<br>37<br>39<br>41<br>42<br>43<br>44       |
| Figure 27. Coal Beds Mined Data Entry Screen<br>Figure 28. Coal Beds Mined Data Screen<br>Figure 29. Recoverable Reserves Data Entry Screen<br>Figure 30. Disposition Data Entry Screen<br>Figure 31. Coal Preparation Data Entry Screen<br>Figure 32. Comment Entry Screen<br>Figure 33. Submit Screen                                                                                                    | 33<br>34<br>36<br>37<br>39<br>41<br>42<br>43<br>44<br>45 |

# 1. General System Overview

## **1.1 System Overview**

The Form EIA-7A (EIA-7A), "Coal Production and Preparation Report," collects data on coal production operations, locations, productive capacities, coal beds mined, reserves, and disposition (volumes and revenues received). For coal preparation, information collected includes operations, locations, productive capacity, disposition, and coal prepared. The information is disseminated in EIA reports and analyses used by Congress, State and local officials, public- and private-sector analysts, and the general public. Respondents are all coal mining companies that owned a mining operation which produced and/or processed or prepared 25,000 or more short tons of coal during the report year. Standalone facilities (e.g., preparation plant/tipple/loading/dock/train loadout) that worked 5,000 or more hours during the report year must also submit this form

Data from the Form EIA-7A appear in the various EIA publications and are used in coal industry analyses and in short-term modeling efforts. Currently, there are approximately 1,279 respondents for the Form EIA-7A.

The EIA-7A data are submitted electronically through the Internet Data Collection (EIA7A-IDC) application. This application is a web-based, front end for the survey Form EIA-7A and provides an efficient and effective method for submitting respondent data via the internet. Upon submission, the EIA database is immediately updated with the respondent's current cycle data.

The EIA7A-IDC also performs three types of data editing as the respondents enter and submit their survey responses. The first type of edit is form validation which prevents the user entering incorrect or invalid data and/or data format. The second type of edit is a tier one edit. These edits are performed at the data field level and do not allow respondent to leave the data field until the data meet the edit criteria. Data errors are indicated with an informative message describing the type of error made. The third type of edit is a tier two edit. These edits are performed at the form level and their resolution is described in Section 4 of this document. The application allows users to save partially completed forms and submit their data during the specified time that the survey is open. Also, it provides a printer-friendly version of the on-line submission. When the response is received by EIA, an e-mail notification will be sent to the respondent indicating that their submission was successful.

Users of the EIA7A-IDC are classified as either survey form respondents or EIA survey staff (Survey Administrators.) Survey Administrators have greater access and capabilities within the system. They are able to query data, select current and past survey cycles, and select from all survey forms that have been submitted by survey form respondents. Survey form respondents are restricted to only latest open survey cycle and only the companies for which they are responsible for filing.

# **1.2 Project References**

- Coal Internet Data Collection (CIDC) User's Manual, September 2007
- EIA Continuity of Operations Plan, December 21, 2005

# **1.3 Authorized Use Permission**

Only users authorized by the system point of contact (POC) are allowed to use the EIA7A-IDC. Users requiring access should contact the POC (see Section 1.4).

## 1.4 Point of Contact

| Primary POC: | Paulette Young          |
|--------------|-------------------------|
| Phone:       | (202) 586-1719          |
| Email:       | paulette.young @eia.gov |

#### 1.5 Organization of Manual

This manual is organized into four major parts. These parts are:

- General Information overview, references, POC
- System Summary configuration, processing flows, access levels
- Getting Started EIA SSO
- Using System data entry, data editing, error correction

#### **1.6 Acronyms and Abbreviations**

Acronyms and abbreviations used in this document include:

- CIPSEA Confidential Information Protection and Statistical Efficiency Act
- COOP Continuity of Operations
- CUFS Corporate Unified Frame System
- EIA Energy Information Administration
- ERUS Office of Electricity, Renewables & Uranium Statistics
- Form EIA-7A Coal Production and Preparation Report
- EIA7A-IDC Form EIA-7A Annual Internet Data Collection Application
- FAQs
   Frequently Asked Questions
- CIDC Coal Internet Data Collection
- POC Point of Contact
- SSL Secure Socket Layering
- SSO Single Sign On System

# 2. System Summary

### 2.1 System Configuration

The Form EIA-7A is developed Java Development Kit 1.5. It resides on a web application server in the EIA Network Infrastructure. The system can be access via most popular web browsers and uses secure socket layer (SSL) at 128 bits for data transfer. The system is integrated with the Consolidated Unified Frame System (CUFS) for respondent information and survey cycle management, and the external Single Sign On System (SSO) for access and execution control.

## 2.2 Processing Flows

The system is executed from SSO (described in Section 3). Through SSO, internal users and survey respondents are brought to the main SSO processing page which lists the survey systems that they have been authorized to access. CUFS and the CUFS Administrator control the survey cycle availability, read and write protection, and user access. (See CUFS User Guide for detailed explanation.) Selecting a survey from the main SSO processing page opens the corresponding processing system. For the EIA7A-IDC system, the user can then select the company and survey cycle for which they want to submit data.

## 2.3 Contingencies

In the event of a major infrastructure failure, the EIA7A-IDC will function under EIA's Continuity of Operations (COOP) procedures as a core practice.

# 3. Getting Started

### 3.1 Logging In, Registration, SSO Profile Maintenance

Access to the EIA7A-IDC is controlled by the external Singles Sign On system (SSO). When a new user is identified, either internal or survey respondent, their contact information is entered into CUFS which triggers two emails to provide the requisite log on credentials. The first email contains a mail id. The second contains a secret code (Password) and instructions to establish an SSO user id and register for access to the EIA7A-IDC using the mail id and secret code. The CUFS procedures are documented in the CUFS User Guide.

After registration, the EIA7A-IDC is accessed by logging on to SSO which displays the EIA SSO welcome page and clicking on the EIA-7A link.

1. Enter the following URL into a web browser address box to bring up the EIA SSO Welcome page shown in Figure 1: <u>https://signon.eia.doe.gov/ssoserver/login</u>.

(The minimum computer requirements to run SSO are Internet Explorer (IE) 7.0 or higher or Mozilla Firefox 2.0 or higher with SSL 128K, Cipher Strength of 128-Bit, accept Cookies enabled and Java enabled.)

|   | Independent Statistics & Analysis                                                                                                    |
|---|----------------------------------------------------------------------------------------------------|
|   | Cia U.S. Energy Information<br>Administration                                                                                                    |
|   |                                                                                                    |
|   | Welcome to the EIA Single Sign On Login System                                                                                                    |
|   | External Integration<br>The server may be down any day from 6:30pm - 7:00pm for deployments. If you get a page not found message during that time period, please try again later.                                                                                                    |
|   | The server may be down any day nom 6.30pm - 7.00pm for deployments, in you get a page not found message during that time period, please by again taler.                                                                                                    |
|   |                                                                                                    |
|   | Userid:                                                                                                    |
|   |                                                                                                    |
|   | Password:                                                                                                    |
|   | Logon                                                                                                    |
|   |                                                                                                    |
|   | Register for a Userid Forgot your password? Forgot your Userid?                                                                                                    |
| _ |                                                                                                    |
|   | Try our Frequently Asked Questions for help with technical issues concerning logon and enrollment.                                                                                                    |
|   | ▶ For help with Electricity Surveys: Electric FAQ, 202-586-9595 or ElASurveyHelpCenter@eia.gov.<br>▶ For help with Coal, Nuclear or Renewable Surveys: ElASurveyHelpCenter@eia.gov.                                                                                                    |
|   | <ul> <li>For help with registration, enrollment and logon issues: OITDevelopment@eia.gov.</li> <li>Security and Privacy Statement</li> </ul>                                                                                                    |
| _ |                                                                                                    |
|   | User Notification                                                                                                    |
|   | This is a Federal computer system and is the property of the United States Government. Users have no explicit or implicit<br>expectation of privacy.                                                                                                    |
|   | With the exception of individually identifiable data or information collected exclusively for statistical purposes under a pledge of<br>confidentiality (i.e. data protected from disclosure by the Confidential Information Protection and Statistical Efficiency Act of 2002,<br>Public Law 107-347), in accordance with applicable law any use of this system and all files on this system may be intercepted,<br>monitored, record, copied, audited, inspected, and disclosed to authorized site. Department of Energy, and law enforcement<br>personnel, as well as authorized officials of other agencies both domestic and foreign. By using this system, the user consents to<br>lawful interception, monitoring, recording, copying, auditing, inspection, and disclosure at the discretion of authorized site or<br>Department of Energy personnel. |
|   | Unauthorized or improper use of this system may result in administrative disciplinary action and civil and/or criminal penalties. By                                                                                                    |
|   | continuing to use this system you indicate your awareness of and consent to these terms and conditions of use.                                                                                                    |

Figure 1. Single Sign-On Welcome Screen

2. Enter the user ID and secret code (Password) in the appropriate text boxes, then click Logon or press the Enter key to display the IDC Welcome Screen, Figure 2.

Procedures for maintaining your SSO registration information including changing your secret code or Password, email address and/or phone number are described on the SSO Welcome Page, IDC Welcome Page and are also described in the Frequently Asked Questions (FAQs) linked from the SSO Welcome Page.

You can exit SSO by clicking the logout button located on top banner of the IDC survey page or by closing you browser.

| eia | Independent Statistics & Analysis<br>U.S. Energy Information<br>Administration                                                                                                    |        |
|-----|----------------------------------------------------------------------------------------------------|--------|
|     |                                                                                                    | Logout |
|     | System: External Integration                                                                                                    |        |
|     | Welcome, EIA-7A Respondent, to EIA's Internet Data Collection System.                                                                                                    |        |
|     | <ul> <li>To enter your survey data for a survey for which you have enrolled, choose the survey Ink from the Surveys section.</li> <li>To change your contact information, select the "Update Your Account Profile" option from the Update section.</li> <li>If you have never enrolled, choose the option Add LEA Survey Keparing Capability.</li> <li>For survey specific Issues refer to the Survey Frequently Asked Questions Page.</li> <li>If you meed to contact us about another issue, click here.</li> </ul> |        |
|     | Surveys<br>EIA-7A Coal Production Report                                                                                                    |        |
|     | Update Your Account Profile                                                                                                    |        |
|     | Add EIA Survey Reporting Capability                                                                                                    |        |
|     |                                                                                                    |        |

Figure 2. IDC Welcome Screen

3. Click on EIA-7A Coal Production Report to open the EIA-7A IDC Home Page, Figure 3.

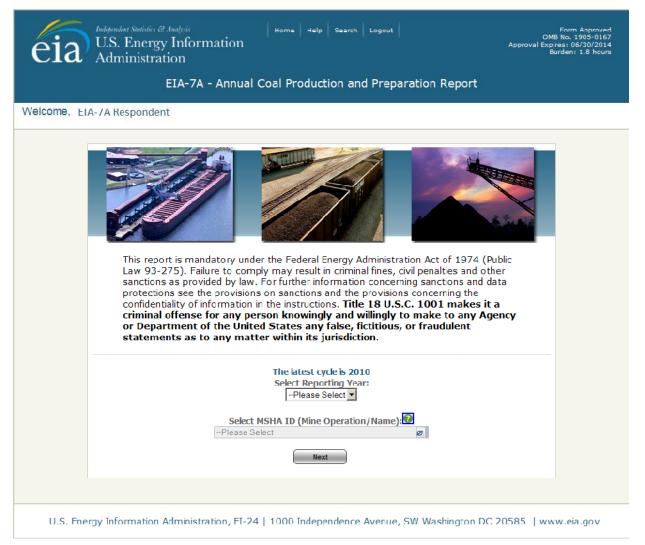

Figure 3. EIA-7A IDC Home Page

# 4. Using the EIA-7A IDC System

## 4.1 General Navigation Information

After logging on the application from SSO, the first page (as seen by all user levels) is the EIA7A-IDC home page. Any user can return to this page at any time by selecting **Home**. **Home** is an option at the top of all pages within the EIA7A-IDC system or application. Other options presented on the top of all EIA7A-IDC pages are **Help** and **Logout**.

| Independent Statistics & Analysis       Home       Help       Search       Logout         U.S. Energy Information       Administration       Approx         EIA-7A - Annual Coal Production and Preparation Report | Form Approved<br>OMB No. 1905-0167<br>val Expires: 06/30/2014<br>Burden: 1.8 hours  |
|----------------------------------------------------------------------------------------------------|-------------------------------------------------------------------------------------|
| Selecting <b>Help</b> opens another window from which the user may obtain survey level help;<br>Survey level help includes the survey form, the form instructions and coal glossary, FAQs<br>user's guide.         |                                                                                     |
| Independent Statistics & Analysis<br>U.S. Energy Information<br>Administration<br>EIA-7A - Annual Coal Production and Preparation Report                                                                           | Form Approved<br>OMB No. 1905-0167<br>oval Expires: 06/30/2014<br>Burden: 1.8 hours |
| <ul> <li>Help</li> <li>EIA-7A Form</li> <li>EIA-7A Instructions and Coal Glossary</li> <li>EIA-7A FAQs</li> <li>EIA-7A IDC Visual Guide</li> <li>Exit EIA-7A Help Menu</li> </ul>                                  |                                                                                     |
| U.S. Energy Information Administration, EI-24   1000 Independence Avenue, SW Washington DC 20585                                                                                                    | www.eia.gov                                                                         |

Figure 4. Help Screen

Selecting Logout closes the EIA7A-IDC application and returns the user to SSO. Selecting Logout, WILL NOT SAVE current entries on the screen. Before logging out, the user must click the Save button size if the entries are to be save.

Cancel, Save and Save/Continue buttons are located at the bottom of each data entry page.

| Cancel | Save | Save/Continue |
|--------|------|---------------|
|--------|------|---------------|

When the **Cancel** button is clicked, the following message box is displayed to ensure that the user wants to proceed.

| Attention!                                                                                                    |  |  |
|----------------------------------------------------------------------------------------------------|--|--|
| Are you sure you would like to<br>cancel?<br>By clicking <b>"Confirm"</b> , any<br>unsaved data will be lost. |  |  |
| Confirm Cancel                                                                                                |  |  |

Clicking **Confirm** returns the user to the current screen with all data fields returned to their original values. Clicking **Cancel** returns the user to the current screen with all the data field changes intact.

When the **Save** button <u>save</u> is clicked, all data field changes are saved, and the user can then navigate to any section of the form or click the <u>Edit Data</u> button to revise entries made. **NOTE: Navigating away from the current page without saving cancels any changes that were made.** 

The **Save/Continue** button Save/Continue saves all data field changes and navigates to the next input screen.

| If any of the required fields are not completed when the    | Save    | or the | Save/Continue | button is clicked, a | Э |
|-------------------------------------------------------------|---------|--------|---------------|----------------------|---|
| message will be display and the field will be highlighted i | n red 🗌 |        | . This c      | data field must be   |   |
| completed before the page may be saved.                     |         |        |               |                      |   |

#### 4.2 Home Page

The Welcome Screen (Figure 3) is displayed for both survey respondents and internal users.

The survey respondents select the company or mining operation they wish to file the survey for from the "MSHA ID (Mine Operation/Name)" drop down list by clicking on the down arrow and then selecting the operation from the drop down list. Only operations within the survey that are linked to or associated with the survey respondent appear on the drop down list. Data are only available for the latest open survey cycle. If data for the current period have been submitted, the data are only available for review. You will need to contact the Form EIA-7A Survey Manager if you need to change your data (see Section 1.4 for point of contact).

|                                     | The latest cycle is 2010<br>Select Reporting Year:<br>2010 |
|-------------------------------------|------------------------------------------------------------|
|                                     | Select MSHA ID (Mine Operation/Name):                      |
| Click the <b>Next</b> button Next t | o proceed to the data entry screens.                       |

# 4.3 Data Entry

The banner on all data entry pages contains the user name, reporting mine ID number, reporting year, mine name, preparer's name and the user's role.

|   | Augentification |         | Coar Deas | INCOCI VED    | Disposition | ricparation | Commence      |      |
|---|-----------------|---------|-----------|---------------|-------------|-------------|---------------|------|
| < | User            | Mine Io | d I       | Reporting Yea | ur Mi       | ne Name     | Preparer Name | Role |
|   |                 |         |           |               |             |             |               |      |

Data Entry consists of areas (tabs) for the user to enter data. The tabs presented are dependent on the type of operation responding: Mine Only, Preparation Plant Only, or Co-Located Mine and Preparation Plant.

#### Coal Mine Only tabs:

|                | Independent Statistics &<br>U.S. Energy<br>Administra | y Informa  | Home tion       | Help Search  | Logout       |          | OMB N<br>Approval Expires | Form Approved<br>No. 1905-0167<br>S: 06/30/2014<br>Jen: 1.8 hours |
|----------------|-------------------------------------------------------|------------|-----------------|--------------|--------------|----------|---------------------------|-------------------------------------------------------------------|
|                |                                                       | EIA-7A - A | Annual Coal Pro | oduction and | d Preparatio | n Report |                           |                                                                   |
| Identification | Capacity                                              | Coal Beds  | Reserves        | Disposition  | Comments     | Submit   |                           |                                                                   |
| User           | Mine I                                                | d          | Reporting Year  | Mi           | ne Name      | Prepare  | er Name                   | Role                                                              |

#### Preparation Plant Only tabs:

| eia            | Independent Statistics & Analy<br>U.S. Energy In<br>Administration | formation    | Home Hel;   | ) Search | Logout    | Approval Expir | Form Approved<br>8 No. 1905-0167<br>res: 06/30/2014<br>ırden: 1.8 hours |
|----------------|--------------------------------------------------------------------|--------------|-------------|----------|-----------|----------------|-------------------------------------------------------------------------|
|                | EIA                                                                | -7A - Annual | Coal Produc | tion and | d Prepara | tion Report    |                                                                         |
| Identification | Disposition                                                        | Preparation  | Comments    | Submit   |           |                |                                                                         |
| User           | Mine Id                                                            | Repo         | rting Year  | Mi       | ne Name   | Preparer Name  | Role                                                                    |

#### **Co-Located Mine and Preparation Plant tabs:**

|                | Independent Statistics &<br>U.S. Energy<br>Administrat | Informa    | Home           | Help Search  | Logout      |            | OMB No.<br>Approval Expires: | n Approved<br>1905-0167<br>06/30/2014<br>: 1.8 hours |
|----------------|--------------------------------------------------------|------------|----------------|--------------|-------------|------------|------------------------------|------------------------------------------------------|
|                |                                                        | EIA-7A - A | Annual Coal Pr | oduction and | Preparation | Report     |                              |                                                      |
| Identification | Capacity                                               | Coal Beds  | Reserves       | Disposition  | Preparation | Comments   | Submit                       |                                                      |
| User           | Mine Id                                                |            | Reporting Yea  | r Mir        | ne Name     | Preparer I | Name                         | Role                                                 |

The first tabs correspond to the items of the form. The final tab is for data submission:

- Tab 1. Identification Item I. Identification
- Tab 2. Capacity Item II. Annual Productive Capacity
- Tab 3. Coal Beds Item III. Coal Beds Mined
- Tab 4. Reserves Item IV. Recoverable Reserves
- Tab 5. Disposition Item V. Dispositions of Coal During the Reporting Calendar Year
- Tab 6. Preparation Item VI. Coal Preparation
- Tab 7. Comments Item VII. Additional Remarks
- Tab 8. Submit

Refer to the EIA-7A instructions (<u>http://www.eia.gov/survey/form/eia\_7a/instructions.pdf</u>) for information on completing the survey questions.

#### 4.3.1 Item I: Identification

The opening screen for the EIA-7A IDC displays the first tab, Identification, Part A shown in Figure 5.

| eia                    | Independent Statistics &<br>U.S. Energy<br>Administrat |                       | Home               | Help Search  | Logout        |                 | OMB No<br>Approval Expires: | rm Approved<br>, 1905-0167<br>06/30/2014<br>n: 1.8 hours |
|------------------------|--------------------------------------------------------|-----------------------|--------------------|--------------|---------------|-----------------|-----------------------------|----------------------------------------------------------|
|                        |                                                        | EIA-7A - A            | nnual Coal Pro     | duction and  | Preparation   | Report          |                             |                                                          |
| Identification         | Capacity                                               | Coal Beds             | Reserves           | Disposition  | Preparation   | Comments        | Submit                      |                                                          |
| User                   | Mine Io                                                | I                     | Reporting Year     | Mir          | ne Name       | Preparer M      | Name                        | Role                                                     |
| Edit Data > Part A: St | atus change                                            |                       |                    |              |               |                 |                             |                                                          |
| Did the owne           | ership change du                                       | uring the yea<br>☑ No | r?                 |              |               |                 |                             |                                                          |
| U.S. Ener              | gy Information /                                       | Administratio         | n, EI-24   1000 Ir | dependence . | Avenue, SW Wa | ashington DC 20 | 585   www.e                 | eia.gov                                                  |

Figure 5. Initial Identification Screen, Part A: Status Change

There are twelve parts to the Identification Section. Each a can be reviewed by selecting from the drop down revealed when the Identification tab is rolled-over or navigated through by clicking the selection button at the bottom of each screen.

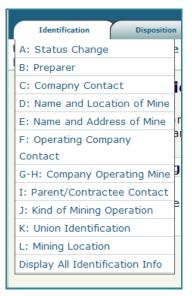

Figures 6-16 display the Identification screens. If the entries presented on a screen need to be updated, click the <u>Edit Data</u> button to make the fields editable. Several of the Identification fields are required (see Figures 6 and 7 for required fields). If any of these are empty or left blank when the <u>save</u> button or the <u>save</u> button is clicked, they will be highlighted in red and must be completed before the page may be saved. Several of the Identification fields are not editable. If changes are required to these fields, please email the changes to <u>EIA-7A@eia.gov</u>

Part A asks the user about ownership changes. The default response is No.

If changes in ownership have occurred, click the <u>Edit Data</u> button to select the **Yes** button and complete the information requested that appears, Figure 6.

The save button saves the entry and the user can then navigate to any section of the form . The save/Continue button saves all data field changes and navigates to the next Identification Section, Part B: Preparer Information, Figure 7.

If there were no ownership changes, the user can navigate to other sections of the form by selecting a different tab at the top of the page.

<u>Part B</u> (Figure 7) displays contact information about the preparer of the survey response. If changes are required, click the <u>Edit Data</u> button and complete the information required.

The save button saves the entry and the user can then navigate to any section of the form . The save/Continue button saves all data field changes and navigates to the next Identification Section, Part C: Company Contact Supervisor Information, Figure 8.

If there were no changes to the Preparer Information, the user can navigate to other sections of the form by selecting a different tab at the top of the page.

| Identification                                                           | Capacity        | Coal Beds     | Reserves          | Disposition   | Preparation      | Comments       | Submit         |           |
|--------------------------------------------------------------------------|-----------------|---------------|-------------------|---------------|------------------|----------------|----------------|-----------|
| -                                                                        | Mine Id         |               | Reporting Year    | Mi            | ne Name          | Preparer       | Name           | P         |
| Item I                                                                   | : Identifica    | tion          |                   |               |                  |                |                |           |
| ndatas to Cr                                                             | ompany Informs  | ation Site In | formation, Prepar | er Informatio | a and Deporting  | Entity Supervi | sor Informatio | n can ha  |
|                                                                          | emailing change |               |                   |               | i, and Reporting | Linuty Supervi | sor informatio | ii can be |
| Dart A: St                                                               | atus change     |               |                   |               |                  |                |                |           |
| Part A. St                                                               | atus change     |               |                   |               |                  |                |                |           |
| )id the owne                                                             | rship change du | ring the yea  | r?                |               |                  |                |                |           |
| Yes                                                                      |                 | 0             | No                |               |                  |                |                |           |
| New mining o<br>New owner s<br>New owner s<br>New owner s<br>New owner s | tate:           |               | Select State      |               |                  | Req            | uired fields   |           |
|                                                                          | ax number:      |               |                   |               |                  |                |                |           |

Figure 6. Identification, Part A: Status Change Screen

| Aia            | Independent Statistics &<br>U.S. Energy<br>Administrat                                                                                                    | / Informati      | ion              | Help Search    | Logout           |                   | OMB No. :<br>Approval Expires: 0 | n Approved<br>1905-0167<br>16/30/2014<br>: 1.8 hours |
|----------------|----------------------------------------------------------------------------------------------------|------------------|------------------|----------------|------------------|-------------------|----------------------------------|------------------------------------------------------|
|                |                                                                                                    | EIA-7A - Ar      | nnual Coal Pro   | oduction an    | d Preparation    | Report            |                                  |                                                      |
| Identification | Capacity                                                                                                    | Coal Beds        | Reserves         | Disposition    | Preparation      | Comments          | Submit                           |                                                      |
| User           | Mine Id                                                                                                    | I                | Reporting Yea    | r Mi           | ne Name          | Preparer I        | Name                             | Role                                                 |
| Updates to Co  | <b>Identifica</b><br>Impany Information<br>Information and Information and Information an | ation, Site Info |                  | rer Informatio | n, and Reporting | I Entity Supervis | or Information                   | can be                                               |
| > Part B: Pr   | eparer Infor                                                                                                    | mation           |                  |                |                  |                   |                                  |                                                      |
| Preparer Nam   | ie:                                                                                                    |                  |                  |                |                  |                   |                                  |                                                      |
| Preparer Title | :                                                                                                    |                  |                  |                |                  |                   |                                  |                                                      |
| Preparer Com   | npany Name:                                                                                                    |                  |                  |                |                  |                   |                                  |                                                      |
| Preparer Stre  | et Address:                                                                                                    |                  |                  |                |                  | $\mathbf{i}$      |                                  |                                                      |
| Preparer City  | :                                                                                                    |                  |                  |                |                  |                   |                                  |                                                      |
| Preparer Stat  | e:                                                                                                    | S                | elect State      |                |                  | Re                | quired fields                    |                                                      |
| Preparer Zip:  |                                                                                                    |                  |                  |                |                  |                   |                                  |                                                      |
| Preparer Phor  | ne:                                                                                                    |                  |                  |                |                  |                   |                                  |                                                      |
| Preparer Fax:  |                                                                                                    |                  |                  |                |                  |                   |                                  |                                                      |
| Preparer E-m   | ail:                                                                                                    |                  |                  |                |                  |                   |                                  |                                                      |
|                |                                                                                                    |                  | Cancel           | Save           | Save/Continue    |                   |                                  |                                                      |
| U.S. Energ     | y Information A                                                                                                    | Administration   | , EI-24   1000 I | Independence   | Avenue, SW Wa    | shington DC 20    | 585   www.ei                     | a.gov                                                |

Figure 7. Identification, Part B: Preparer Information Screen

| eia            | Independent Statistics & An<br>U.S. Energy I<br>Administratio | Informat    |                    | Help Search Logout                                |                       | OMB No. :<br>Approval Expires: 0 | Approved<br>1905-0167<br>6/30/2014<br>1.8 hours |
|----------------|---------------------------------------------------------------|-------------|--------------------|---------------------------------------------------|-----------------------|----------------------------------|-------------------------------------------------|
|                | E                                                             | IA-7A - A   | nnual Coal Prod    | duction and Prepar                                | ation Report          |                                  |                                                 |
| Identification | Capacity                                                      | Coal Beds   | Reserves           | Disposition Prepara                               | ation Comments        | Submit                           |                                                 |
| User           | Mine Id                                                       |             | Reporting Year     | Mine Name                                         | Prepare               | r Name                           | Role                                            |
| Item I         | : Identificat                                                 | ion         |                    |                                                   |                       |                                  |                                                 |
| Edit Data      |                                                               |             |                    |                                                   |                       |                                  |                                                 |
|                | ompany Informati<br>emailing changes                          |             |                    | er Information, and Rep                           | oorting Entity Superv | visor Information                | can be                                          |
| Dart CLC       | mpany Contac                                                  | t Suparvi   | sor Information    |                                                   |                       |                                  |                                                 |
|                | ompany Contac                                                 | t Supervi   | sor information    |                                                   |                       |                                  |                                                 |
|                |                                                               |             |                    | wns the MSHA ID. The<br>lest and ordinarily is no |                       |                                  |                                                 |
| Contact Nam    |                                                               |             | ,                  | ,                                                 |                       |                                  |                                                 |
| Contact Title  | :                                                             |             |                    |                                                   |                       |                                  |                                                 |
| Contact Con    | npany Name:                                                   |             |                    |                                                   |                       |                                  |                                                 |
| Contact Stre   | et Address:                                                   |             |                    |                                                   |                       | Required field<br>for Survey     | ls                                              |
| Contact City   | , State, Zip:                                                 |             |                    |                                                   |                       | Respondents                      |                                                 |
| Contact Pho    | ne: 🔶                                                         |             |                    |                                                   |                       |                                  |                                                 |
| Contact Fax    | :                                                             |             |                    |                                                   |                       |                                  |                                                 |
| Contact E-m    | ail:                                                          |             |                    |                                                   |                       |                                  |                                                 |
|                |                                                               |             |                    |                                                   |                       |                                  |                                                 |
| U.S. Ener      | gy Information Ad                                             | ministratio | n, EI-24   1000 In | dependence Avenue, S                              | W Washington DC 2     | 20585   www.ei                   | a.gov                                           |

Figure 8. Identification, Part C: Company Contact Supervisor Information Screen

**Part C** (Figure 8) displays company contact supervisor information. If changes are required, click the **Edit Data** button and complete the information. Contact name, title and phone number are required for Survey Respondents. None of these fields is required for Survey Administrators.

The save button saves the entry and the user can then navigate to any section of the form. The save/Continue button saves all data field changes and navigates to the next Identification Section, Part D: Name and Location of Mining Operation (see Figure 9).

If there were no changes to the Company Contact Information, the user can navigate to other sections of the form by selecting a different tab at the top of the page.

|    | Sin                                         | Independent Statistics ©<br>U.S. Energy<br>Administra | y Informati                        | ion                                           | Help Search    | Logout          |                  | OMB No.<br>Approval Expires: | m Approved<br>1905-0167<br>06/30/2014<br>h: 1.8 hours |
|----|---------------------------------------------|-------------------------------------------------------|------------------------------------|-----------------------------------------------|----------------|-----------------|------------------|------------------------------|-------------------------------------------------------|
|    |                                             |                                                       | EIA-7A - Ar                        | nnual Coal Pro                                | oduction an    | d Preparatio    | n Report         |                              |                                                       |
|    | Identification                              | Capacity                                              | Coal Beds                          | Reserves                                      | Disposition    | Preparation     | Comments         | Submit                       |                                                       |
| Us | er                                          | Mine Io                                               | d                                  | Reporting Year                                | M              | ine Name        | Preparer         | Name                         | Role                                                  |
|    | Updates to Co<br>completed by<br>Part D: Na | emailing chang                                        | ation, Site Info<br>jes to Eia-7a@ | ormation, Prepar<br>Deia.gov.<br>ng Operation | rer Informatio | n, and Reportin | g Entity Supervi | sor Informatior              | 1 can be                                              |
|    | Mine Name:                                  |                                                       |                                    |                                               |                |                 |                  | Required field               |                                                       |
|    | Mine Location                               | n (State):                                            |                                    |                                               |                |                 | _                |                              | -                                                     |
|    | Mine Locatior                               | n (County):                                           |                                    |                                               |                |                 |                  |                              |                                                       |
|    |                                             |                                                       |                                    | Cancel                                        | Save           | Save/Continue   | )                |                              |                                                       |
|    | U.S. Energ                                  | y Information                                         | Administration                     | n, EI-24   1000 I                             | ndependence    | Avenue, SW W    | ashington DC 20  | 0585   www.e                 | ia.gov                                                |

Figure 9. Identification, Part D: Name and Location of Mining Operation Screen

**<u>Part D</u>** (Figure 9) displays name and location of the mining operation. If changes are required, click the <u>Edit Data</u> button and complete the information required (see Figure 9 for required field). Only the Mine Name may be changed.

The save button saves the entry and the user can then navigate to any section of the form . The button saves all data field changes and navigates to the next Identification Section, Part E: Name and Address of Operating Company (See Figure 10).

If there were no changes to the Mine Information, the user can navigate to other sections of the form by selecting a different tab at the top of the page.

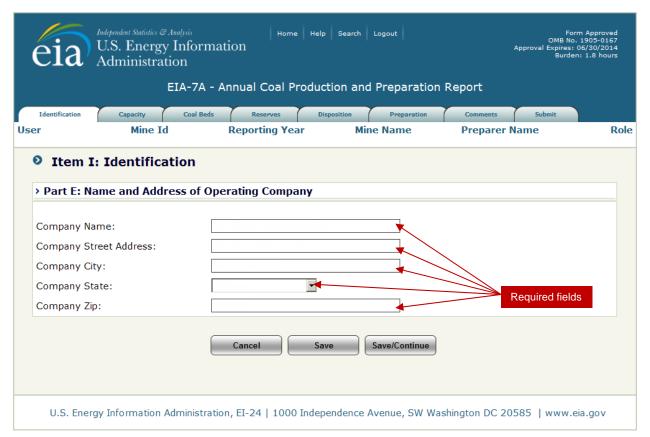

Figure 10. Identification, Part E: Name and Address of Operation Company Screen

Part E (Figure 10) displays name and location of the operating company. If changes are required, click the fidu Data button and complete the information required (see Figure 10 for required fields).

The save button saves the entry and the user can then navigate to which ever section of the form is desired. The save/Continue button saves all data field changes and navigates to the next Identification Section, Part F: Operating Company Contact Information, Figure 11.

If there were no changes to the Operating Company Information, the user can navigate to other sections of the form by selecting a different tab at the top of the page.

| eia            | Independent Statistics & Ar<br>U.S. Energy I<br>Administratio | Information                                                                 | Help Search Log   | out         |                          | Form Approved<br>MB No. 1905-0167<br>xpires: 06/30/2014<br>Burden: 1.8 hours |
|----------------|---------------------------------------------------------------|-----------------------------------------------------------------------------|-------------------|-------------|--------------------------|------------------------------------------------------------------------------|
|                | E                                                             | IA-7A - Annual Coal P                                                       | roduction and Pr  | eparation   | Report                   |                                                                              |
| Identification | Capacity                                                      | Coal Beds Reserves                                                          | Disposition       | Preparation | Comments Subm            |                                                                              |
| User           | Mine Id                                                       | Reporting Yea                                                               | ar Mine N         | ame         | Preparer Name            | Role                                                                         |
| Item I         | : Identificat                                                 | ion                                                                         |                   |             |                          |                                                                              |
| completed by   | emailing changes                                              | ion, Site Information, Prep<br>to Eia-7a@eia.gov.<br>any Contact Informatio |                   | d Reporting | Entity Supervisor Inforr | nation can be                                                                |
| Contact Nan    | ne.                                                           |                                                                             |                   |             |                          |                                                                              |
| Contact Title  |                                                               |                                                                             |                   |             |                          |                                                                              |
| Contact Stre   | et Address:                                                   |                                                                             |                   |             |                          |                                                                              |
| Contact City   | :                                                             |                                                                             |                   |             |                          |                                                                              |
| Contact Stat   | te:                                                           | Select State                                                                | •                 |             |                          |                                                                              |
| Contact Zip:   |                                                               |                                                                             |                   |             |                          |                                                                              |
| Contact Pho    | ne:                                                           |                                                                             |                   |             |                          |                                                                              |
| Contact Fax    | :                                                             |                                                                             |                   |             |                          |                                                                              |
| Contact E-m    | iail:                                                         |                                                                             |                   |             |                          |                                                                              |
|                |                                                               | Cancel                                                                      | Save              | e/Continue  |                          |                                                                              |
| U.S. Ener      | gy Information Ad                                             | ministration, EI-24   1000                                                  | Independence Aver | iue, SW Wa  | shington DC 20585   w    | ww.eia.gov                                                                   |

Figure 11. Identification, Part F: Operating Company Contact Information Screen

**Part F** (Figure 11) displays operating company contact information. If changes are required, click the **Edit Data** button and complete the information. None of these fields is required.

The save button saves the entry and the user can then navigate to any section of the form . The button saves all data field changes and navigates to the next Identification Section, Part G: Type of Company Operating this Mining Operation (see Figures 12, 13, or 15). The screen displayed depends on the type of company selected.

| eia                                 | Independent Statistics &<br>U.S. Energ<br>Administra                                                                                             | y Informat                                                   | Home<br>tion                                              | Help Search             | Logout                                                  |                        | OMB No. :<br>Approval Expires: 0 | Approved<br>1905-0167<br>6/30/2014<br>: 1.8 hours |
|-------------------------------------|----------------------------------------------------------------------------------------------------|--------------------------------------------------------------|-----------------------------------------------------------|-------------------------|---------------------------------------------------------|------------------------|----------------------------------|---------------------------------------------------|
|                                     |                                                                                                    | EIA-7A - A                                                   | nnual Coal Pro                                            | oduction an             | d Preparation                                           | Report                 |                                  |                                                   |
| Identificat                         |                                                                                                    | Coal Beds                                                    | Reserves                                                  | Disposition             | Preparation                                             | Comments               | Submit                           | D. I                                              |
| User                                | Mine I                                                                                                    | a                                                            | Reporting Year                                            | M                       | ine Name                                                | Preparer               | Name                             | Role                                              |
| > Part<br>• Inde<br>Note! \ informa | <b>m I: Identific</b><br><b>G: Type of Comp</b><br>ependent Producer (<br>You have selected th<br>tion you might have<br>tion (section I) will I | any Operati<br>Dperator O<br>e "Independe<br>e saved will be | Operating Subsi<br>nt Producer Oper<br>edeleted. Additior | diary<br>ator". After y | <ul> <li>Contract</li> <li>ou save this page</li> </ul> | tor<br>e any Subsidiar | y or Contractor                  |                                                   |
|                                     |                                                                                                    |                                                              | Cancel                                                    | Save                    | Save/Continue                                           |                        |                                  |                                                   |
| U.S.                                | Energy Information                                                                                                    | Administratio                                                | n, EI-24   1000 I                                         | ndependence             | Avenue, SW Wa                                           | shington DC 20         | )585   www.ei                    | a.gov                                             |

Figure 12. Identification, Part G: Type of Operating Company, Independent Producer Operator Screen

<u>Part G</u> (Figure 12, 13, 15) displays type of operating company contact information. The screen displayed depends on the type of company selected. If there are no changes to the type of company information, the user can navigate to other sections of the form by selecting a different tab at the top of the page.

If changes are required, click the <u>Edit Data</u> button and complete the required information. If Operating Subsidiary or Contractor operating type is selected, **Part H** Parent Company Information or Contractee Information is displayed (see Figures 13, 15).

The <u>save</u> button saves the entry and the user can then navigate to any section of the form is desired. The <u>save/Continue</u> button saves all data field changes and navigates to the next Identification Section, Part I: Parent Company Information or Contractee Contact Information, is displayed (Figures 14, 16). The Type of Operating Company cannot be changed on this screen; return to the previous screen to change the operating type (see Figures 12, 14).

For Part I contact name, title and phone number are required for Survey Respondents. None of these fields is required for Survey Administrators,

The save button saves the entry and the user can then navigate to which ever section of the form is desired. The save/Continue button saves all data field changes and navigates to the next Identification Section, Part J: Kind of Mining Operation.

|     | ain            | Independent Statistics<br>U.S. Energ<br>Administra | y Informa     | Home tion          | Help Search         | Logout         |                  | Form A<br>OMB No. 19<br>Approval Expires: 06/:<br>Burden: 1 | 30/2014 |
|-----|----------------|----------------------------------------------------|---------------|--------------------|---------------------|----------------|------------------|-------------------------------------------------------------|---------|
|     |                |                                                    | EIA-7A - A    | nnual Coal Pro     | duction and         | Preparation    | Report           |                                                             |         |
|     | Identification | Capacity                                           | Coal Beds     | Reserves           | Disposition         | Preparation    | Comments         | Submit                                                      |         |
| Use | er             | Mine I                                             | d             | Reporting Year     | Mir                 | ne Name        | Preparer N       | lame                                                        | Role    |
|     | Item I         | Identific                                          | ation         |                    |                     |                |                  |                                                             |         |
|     | › Part G: Ty   | pe of Comp                                         | any Operat    | ing this Mining (  | <b>Operation,</b> C | heck one. (See | instructions for | company types)                                              |         |
|     | C Independ     | ent Producer (                                     | Operator 💿    | Operating Subsid   | liary               | C Contract     | tor              |                                                             |         |
|     | > Part H: Pa   | arent Compa                                        | ny Informa    | tion               |                     |                |                  |                                                             |         |
|     | Company Na     | me:                                                |               |                    |                     |                |                  |                                                             |         |
|     | Company Ad     | dress:                                             |               |                    |                     |                |                  |                                                             |         |
|     | Company Cit    | y:                                                 |               |                    |                     |                |                  |                                                             |         |
|     | Company Sta    | ate:                                               |               | Select State       | •                   |                | $\leq$           |                                                             |         |
|     | Company Zip    | :                                                  |               |                    |                     |                |                  | Required fiel                                               | ds      |
|     |                |                                                    |               | Cancel             | Save                | Save/Continue  |                  |                                                             |         |
|     | U.S. Energ     | y Information                                      | Administratio | n, EI-24   1000 Ir | ndependence /       | Avenue, SW Was | shington DC 20   | 585   www.eia.                                              | jov     |

#### Figure 13. Identification, Part G, H: Type of Operating Company, Operating Subsidiary, Parent Company Information Screen

|                                        | -7A - Annual Coal Production and Preparation Rep        | ort                        |
|----------------------------------------|---------------------------------------------------------|----------------------------|
| Identification Capacity C              | coal Beds Reserves Disposition Preparation C            | Comments Submit            |
| er Mine Id                             | Reporting Year Mine Name P                              | reparer Name F             |
| Item I: Identificatio                  | n                                                       |                            |
|                                        | "                                                       |                            |
| Part G: Type of Company (              | Operating this Mining Operation, Check one. (See instru | ctions for company types). |
| Independent Producer                   |                                                         |                            |
| Operator                               | Operating Subsidiary                                    |                            |
| Part I: Parent Company Company Company | mtact Information                                       |                            |
| Contact Name:                          |                                                         |                            |
| Contact Title:                         |                                                         | Cannot be                  |
| Contact Street Address:                |                                                         | changed on this screen.    |
| Contact City:                          |                                                         |                            |
| Contact State:                         | Select State                                            |                            |
| Contact Zip:                           |                                                         |                            |
| Contact 20:                            |                                                         |                            |
|                                        |                                                         |                            |
|                                        |                                                         |                            |
| Contact Fax:<br>Contact E-mail:        |                                                         |                            |

Figure 14. Identification, Part G, I: Type of Operating Company, Operating Subsidiary, Parent Company Contact Information Screen

| é    | i)             | lependent Statistics & And<br>J.S. Energy I<br>Aministratio | nformat      | Home              | Help Search | Logout          |                 | OMB No.<br>Approval Expires: ( | m Approved<br>1905-0167<br>06/30/2014<br>1: 1.8 hours |
|------|----------------|-------------------------------------------------------------|--------------|-------------------|-------------|-----------------|-----------------|--------------------------------|-------------------------------------------------------|
|      |                | EI                                                          | (A-7A - A    | nnual Coal Pro    | oduction an | d Preparation   | Report          |                                |                                                       |
| Id   | entification   | Capacity                                                    | Coal Beds    | Reserves          | Disposition | Preparation     | Comments        | Submit                         |                                                       |
| User |                | Mine Id                                                     |              | Reporting Year    | м           | ine Name        | Preparer        | Name                           | Role                                                  |
| Ø    | Item I:        | Identificati                                                | ion          |                   |             |                 |                 |                                |                                                       |
| > [  | Part G: Typ    | e of Company                                                | y Operati    | ng this Mining (  | Operation,  | Check one. (See | instructions fo | r company type                 | es).                                                  |
| c    | Independer     | nt Producer Ope                                             | rator O      | Operating Subsid  | diary       | Contract        | tor             |                                |                                                       |
|      |                |                                                             |              |                   |             |                 |                 |                                |                                                       |
| > F  | Part H: Con    | tractee Infor                                               | mation       |                   |             |                 |                 |                                |                                                       |
| Co   | ontractee Nar  | me:                                                         |              |                   |             |                 |                 |                                |                                                       |
| Co   | ontractee Add  | dress:                                                      |              |                   |             |                 |                 |                                |                                                       |
| Co   | ontractee City | y:                                                          |              |                   |             |                 | $\sim$          |                                |                                                       |
| Co   | ontractee Sta  | ite:                                                        | 9            | elect State       | •           |                 |                 | Require                        | d fields                                              |
| Co   | ontractee Zip  | :                                                           |              |                   |             |                 |                 |                                |                                                       |
|      |                |                                                             |              | Cancel            | Save        | Save/Continue   |                 |                                |                                                       |
|      | U.S. Energy    | Information Adr                                             | ministratior | n, EI-24   1000 I | ndependence | Avenue, SW Wa   | shington DC 20  | 0585   www.ei                  | ia.gov                                                |

Figure 15. Identification, Part G, H: Type of Operating Company, Contractor Screen

|                          | EIA-7                    | 'A - Annual Coal Produ            | ction and Preparation                | 1 Report                     |          |
|--------------------------|--------------------------|-----------------------------------|--------------------------------------|------------------------------|----------|
| Identification           | Capacity Coal<br>Mine Id | Beds Reserves I<br>Reporting Year | Disposition Preparation<br>Mine Name | Comments Submit              |          |
| O Itom I.                | Identification           |                                   |                                      | -                            |          |
|                          |                          |                                   |                                      |                              |          |
| › Part G: Typ            | be of Company Op         | perating this Mining Ope          | eration, Check one. (Se              | e instructions for company t | ypes).   |
| Independent     Operator | endent Producer          | Operating Subsidiary              | v ☑ Co                               | ontractor                    |          |
|                          | tractee Contact I        | nformation                        |                                      | Cannot                       | he       |
|                          |                          |                                   |                                      | change                       |          |
| Contact Name             |                          |                                   |                                      | this scr                     | een.     |
| Contact Title:           |                          |                                   |                                      |                              |          |
| Contact Street           | t Address:               |                                   |                                      | $\searrow$                   |          |
| Contact City:            |                          |                                   |                                      |                              |          |
| Contact State            | :                        | Select State 💌                    |                                      | Requir<br>for Sur            | ed field |
| Contact Zip:             |                          |                                   |                                      | Respo                        |          |
| Contact Phone            | :                        |                                   |                                      |                              |          |
| Contact Fax:             |                          |                                   |                                      |                              |          |
|                          | 1:                       |                                   |                                      |                              |          |

Figure 16. Identification, Part G, I: Type of Operating Company, Contractor Contact Screen

<u>**Part J**</u>, Figures 17-21, displays type of mining operation information. The screen displayed depends on the type of mining operation responding. If there are no changes to the type of mining operation information, the user can navigate to other sections of the form by selecting a different tab at the top of the page.

If changes are required, click the <u>Edit Data</u> button and complete the required information. The Kind of Mining Operation cannot be changed by the respondent. If a change is required, please email the change to <u>EIA-7A@eia.gov</u>.

The save button saves the entry and the user can then navigate to any section of the form. The save/Continue button saves all data field changes and navigates to the next Identification Section, Part K: Union Identification (see Figure 22).

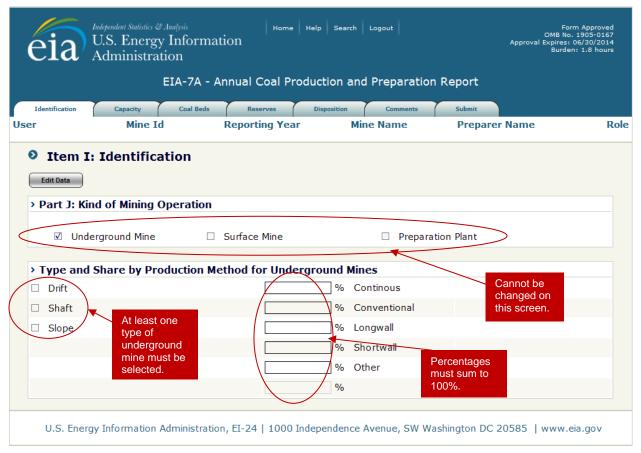

Figure 17. Identification, Part J: Kind of Mining Operation, Underground Mine Screen

**Underground Mine Only: (Figure 17)** At least one type of underground must be selected and the shares of production method must sum to 100%. If not, when the <u>save</u> or <u>save/Continue</u> button is clicked, the following message will be displayed.

| > Type and Share by Production Method for Underground Mines                                                                           |
|----------------------------------------------------------------------------------------------------|
| Please make sure that at least one type of underground mine is selected and the percent total of shares by production method is 100%. |

See the EIA-7A instructions for definitions of underground mine types (<u>http://www.eia.gov/survey/form/eia\_7a/instructions.pdf</u>).

|                                                                                       | udependent Statistics & Analysis<br>J.S. Energy Inform<br>Administration |                                                                     | lp Search Logout                                                                                                    | Apı                | Form Approved<br>OMB No. 1905-0167<br>proval Expires: 06/30/2014<br>Burden: 1.8 hours |
|---------------------------------------------------------------------------------------|--------------------------------------------------------------------------|---------------------------------------------------------------------|----------------------------------------------------------------------------------------------------|--------------------|---------------------------------------------------------------------------------------|
| Identification                                                                        | EIA-7A                                                                   |                                                                     | iction and Preparatio                                                                                                    | on Report          | Submit                                                                                |
| User                                                                                  | Mine Id                                                                  | Reporting Year                                                      | Mine Name                                                                                                    | Preparer Na        |                                                                                       |
| Item I:                                                                               | Identification                                                           |                                                                     |                                                                                                    |                    |                                                                                       |
| > Part J: Kind                                                                        | d of Mining Operatio                                                     | on                                                                  |                                                                                                    |                    |                                                                                       |
| ☑ Under                                                                               | rground Mine                                                             | Surface Mine                                                        | <b>√</b> P                                                                                                    | reparation Plant   | >                                                                                     |
| > Type and §                                                                          | Share by Production                                                      | n Method for Unde <u>r</u> gr                                       | ound Mines                                                                                                    |                    |                                                                                       |
| □ Drift<br>□ Shaft<br>□ Slope                                                         | At least one<br>type of<br>underground<br>mine must be<br>selected.      |                                                                     | %       Continuous         %       Conventional         %       Longwall         %       Shortwall         %       Other         %       Kernel | cl                 | annot be<br>hanged on<br>his screen.                                                  |
| > Preparatio                                                                          | n Plant Operation                                                        |                                                                     |                                                                                                    |                    |                                                                                       |
| <ul> <li>Preparatio</li> <li>Tipple</li> <li>Loading D</li> <li>Train Load</li> </ul> | ock                                                                      | At least one type<br>of prep plant<br>operation must b<br>selected. |                                                                                                    |                    |                                                                                       |
|                                                                                       |                                                                          | Cancel                                                              | ave Save/Continue                                                                                                    | )                  |                                                                                       |
| U.S. Energy                                                                           | / Information Administr                                                  | ration, EI-24   1000 Inde                                           | pendence Avenue, SW V                                                                                                    | Vashington DC 2058 | 5   www.eia.gov                                                                       |

Figure 18. Identification, Part J: Kind of Mining Operation, Underground Mine/Prep Plant Screen

**Co-Located Underground Mine and Preparation Plant/Tipple: (Figure 18)** At least one type of underground mine must be selected and the shares of production method must sum to 100%. If not, when the <u>save</u> or <u>save/Continue</u> button is clicked, the following message will be displayed.

> Type and Share by Production Method for Underground Mines
 Please make sure that at least one type of underground mine is selected and the percent total of shares by production method is 100%.

At least one type of preparation plant operation must be selected. If not, the following message will be displayed.

Preparation Plant Operation
 Please select at least one type of preparation plant process.

See the EIA-7A instructions for definitions of underground mine types (<u>http://www.eia.gov/survey/form/eia\_7a/instructions.pdf</u>).

| eia                                     | Independent Statistics & Analysis<br>U.S. Energy Info<br>Administration | Home Hell                      | p Search Logout       | OMB N<br>Approval Expires               | orm Approved<br>lo. 1905-0167<br>s: 06/30/2014<br>len: 1.8 hours |
|-----------------------------------------|-------------------------------------------------------------------------|--------------------------------|-----------------------|-----------------------------------------|------------------------------------------------------------------|
|                                         | EIA-7                                                                   | A - Annual Coal Produc         | ction and Preparatio  | n Report                                |                                                                  |
| Identification                          | Capacity Coal                                                           | Beds Reserves D                | isposition Comments   | Submit                                  |                                                                  |
| User                                    | Mine Id                                                                 | Reporting Year                 | Mine Name             | Preparer Name                           | Role                                                             |
| Edit Data                               | : Identification                                                        | ion                            |                       |                                         |                                                                  |
|                                         | erground Mine                                                           | ☑ Surface Mine                 |                       | ation Plant                             |                                                                  |
| Contour<br>Area<br>Open Pit<br>Mountain | Strip At lea<br>type a<br>suffa<br>must                                 | ast one<br>of<br>ce mine<br>be | %<br>%<br>%           | Cannot be<br>changed on<br>this screen. |                                                                  |
| · · ·                                   | ighway Mine or Punch<br>n, Refuse Bank, Slurry [                        | Dam or                         | %<br>2%               | Percentages<br>must sum to<br>100%.     |                                                                  |
| U.S. Ener                               | gy Information Adminis                                                  | tration, EI-24   1000 Indep    | pendence Avenue, SW W | /ashington DC 20585   www               | .eia.gov                                                         |

Figure 19. Identification, Part J: Kind of Mining Operation, Surface Mine Screen

**Surface Mine Only: (Figure 19)** At least one type of surface mine must be selected and the shares of production method must sum to 100%. If not, when the save or save/Continue button is clicked, the following message will be displayed.

Type and Share by Production Method for Surface Mines
 Please make sure that at least one type of surface mine is selected and the percent total of shares by production method is 100%.

See the EIA-7A instructions for definitions of surface mine types (<u>http://www.eia.gov/survey/form/eia\_7a/instructions.pdf</u>).

|                                                               | EIA-7                    | A - Annual Coal Product                                              | tion and Preparation                         |                                     |    |
|---------------------------------------------------------------|--------------------------|----------------------------------------------------------------------|----------------------------------------------|-------------------------------------|----|
| Identification                                                | Capacity Coal<br>Mine Id | Beds Reserves Dis<br>Reporting Year                                  | position Preparation Mine Name               | Comments Submit                     | Ro |
| • Item I                                                      | : Identification         |                                                                      |                                              |                                     |    |
| Edit Data                                                     |                          |                                                                      |                                              |                                     |    |
| > Part 1: Ki                                                  | nd of Mining Operat      | ion                                                                  |                                              |                                     |    |
|                                                               | na or mining operation   |                                                                      |                                              |                                     |    |
| Und Und                                                       | erground Mine            | ✓ Surface Mine                                                       | ☑ Pro                                        | eparation Plant                     |    |
|                                                               | must                     | ed.                                                                  | 96<br>96<br>96<br>96<br>96<br>96<br>90<br>96 | Percentages<br>must sum to<br>100%. |    |
| > Preparat                                                    | ion Plant Operation      |                                                                      |                                              |                                     |    |
| <ul> <li>Preparat</li> <li>Tipple</li> <li>Loading</li> </ul> | ion Plant                | At least one type<br>of prep plant<br>operation must be<br>selected. |                                              |                                     |    |

#### Figure 20. Identification, Part J: Kind of Mining Operation, Surface Mine/Prep Plant Screen

**Co-Located Surface Mine and Preparation Plant/Tipple: (Figure 20)** At least one type of surface mine must be selected and the shares of production method must sum to 100%. If not, when the save or save/Continue button is clicked, the following message will be displayed.

> Type and Share by Production Method for Surface Mines
Please make sure that at least one type of surface mine is selected and the percent total of shares by production method is 100%.

At least one type of preparation plant operation must be selected. If not, the following message will be displayed.

Preparation Plant Operation
 Please select at least one type of preparation plant process.

See the EIA-7A instructions for definitions of surface mine types (<u>http://www.eia.gov/survey/form/eia\_7a/instructions.pdf</u>).

| eia                 | Independent Statistics & Analys<br>U.S. Energy Inf<br>Administration | formation                                                            | 9 Search Logout       | OMB No<br>Approval Expires: | orm Approved<br>5. 1905-0167<br>: 06/30/2014<br>en: 1.8 hours |
|---------------------|----------------------------------------------------------------------|----------------------------------------------------------------------|-----------------------|-----------------------------|---------------------------------------------------------------|
|                     | EIA                                                                  | -7A - Annual Coal Produc                                             | ction and Preparation | n Report                    |                                                               |
| Identification User | Disposition<br>Mine Id                                               | Preparation Comments Comments                                        | Submit<br>Mine Name   | Preparer Name               | Role                                                          |
| Edit Data           | I: Identificatio                                                     |                                                                      |                       | eparation Plant             |                                                               |
|                     |                                                                      | At least one type<br>of prep plant<br>operation must be<br>selected. |                       |                             |                                                               |
| U.S. Ene            | ergy Information Admi                                                | nistration, EI-24   1000 Indep                                       | pendence Avenue, SW W | ashington DC 20585   www.   | eia.gov                                                       |

Figure 21. Identification, Part J: Kind of Mining Operation, Preparation Plant Only Screen

**Preparation Plant/Tipple: (Figure 21)** At least one type of preparation plant operation must be selected. If not, the following message will be displayed.

Preparation Plant Operation
 Please select at least one type of preparation plant process.

See the EIA-7A instructions for definitions of surface mine types (<u>http://www.eia.gov/survey/form/eia\_7a/instructions.pdf</u>).

|    | Sin            | Independent Statistics & Ana<br>U.S. Energy In<br>Administratio | nformation                     | elp Search Logout          | Approval                   | Form Approved<br>OMB No. 1905-0167<br>Expires: 06/30/2014<br>Burden: 1.8 hours |
|----|----------------|-----------------------------------------------------------------|--------------------------------|----------------------------|----------------------------|--------------------------------------------------------------------------------|
|    |                | EI                                                              | A-7A - Annual Coal Prod        | uction and Preparatio      | n Report                   |                                                                                |
| ſ  | Identification | Disposition                                                     | Preparation Comments           | Submit                     |                            |                                                                                |
| Us | er             | Mine Id                                                         | Reporting Year                 | Mine Name                  | Preparer Name              | Role                                                                           |
| (  | > Part K: Un   | ion Identification                                              | on. Check the box that applies | s to this mining operation | and identify the union, if | applicable.                                                                    |
|    | Union Name:    |                                                                 | Select Union                   |                            | •                          | Must select                                                                    |
|    |                |                                                                 | Cancel                         | Save Save/Continue         |                            | a union<br>name if Yes<br>is selected                                          |
|    | U.S. Energ     | y Information Adn                                               | ninistration, EI-24   1000 Ind | ependence Avenue, SW W     | /ashington DC 20585        | www.eia.gov                                                                    |

Figure 22. Identification, Part K: Union Identification Change Screen

**Part K** displays type of union information. If there were no changes to the union information, the user can navigate to other sections of the form by selecting a different tab at the top of the page.

If changes are required, click the <u>Edit Data</u> button and complete the required information fields. If the mining operation is unionized, the Yes button should be clicked and a union name must be provided before the data can be saved. If no name is provided, the following message is displayed.

> Part K: Union Identification. Check the box that applies to this mining operation and identify the union, if applicable. If you say this mining operation is unionized please select the name of the union.

The save button saves the entry and the user can then navigate to any section of the form . The save/Continue button saves all data field changes and navigates to the next Identification Section, Part L: Mining Location (see Figure 23).

|                                         |                 | EIA-7A - A     | Annual Coal Pro    | oduction and                     | Preparation     | Report                                                  |                               |
|-----------------------------------------|-----------------|----------------|--------------------|----------------------------------|-----------------|---------------------------------------------------------|-------------------------------|
| Identification                          | Capacity        | Coal Beds      | Reserves           | Disposition                      | Comments        | Submit                                                  |                               |
| er                                      | Mine Io         | d              | Reporting Year     | Min                              | e Name          | Preparer Name                                           | Role                          |
|                                         |                 |                |                    |                                  |                 | entify the union, if applic                             |                               |
|                                         |                 |                |                    |                                  |                 | the predominant area o                                  |                               |
| reporting ye                            | ar. The geograp | hical points r | reported should re | present either<br>ay change fron | the center of m | nining activity or a centr<br>to reflect the progress o | al point within               |
| reporting ye<br>the predomi             | ar. The geograp | hical points r | reported should re | present either                   | the center of m | nining activity or a centr                              | al point within               |
| reporting ye<br>the predomi<br>Degrees: | ar. The geograp | hical points r | reported should re | present either<br>ay change fron | the center of m | nining activity or a centr<br>to reflect the progress o | al point within               |
| reporting ye                            | ar. The geograp | hical points r | reported should re | present either<br>ay change fron | the center of m | nining activity or a centr<br>to reflect the progress o | al point within<br>of mining. |

Figure 23. Identification, Part L: Mining Location Screen

<u>Part L</u> collects information about the physical location of the mining operation. If there are no changes to the location information, the user can navigate to other sections of the form by selecting a different tab at the top of the page.

If changes are required, click the *Edit Data* button and complete the required information fields.

The Longitude and Latitude cells must be completed and at least one method must be selected before the data may be saved. If no method is selected, the following message will be displayed.

2: Datum. Please identify the method and datum that was used in determining the longitude and latitude locations(Please check all boxes that apply). At least one datum item must be selected.

If GPS, USGS, or Other method is selected, at least one datum type must be selected (see Figure 24).

If you selected GPS, USGS, or Other, please indicate datum below: If GPS, USGS, or Other is selected above, at least one datum type must be selected.

| eia                                              | Independent Statistics & Analysis<br>U.S. Energy Info<br>Administration                                                       | rmation                                 | Search Logout                | OMB No<br>Approval Expires:<br>Burde                                                                     | rm Approved<br>5. 1905-0167<br>06/30/2014<br>m: 1.8 hours |
|--------------------------------------------------|----------------------------------------------------------------------------------------------------|-----------------------------------------|------------------------------|----------------------------------------------------------------------------------------------------|-----------------------------------------------------------|
|                                                  |                                                                                                    | A - Annual Coal Produc                  | tion and Preparatio          | on Report                                                                                                |                                                           |
| Identification User                              | Capacity Coal<br>Mine Id                                                                                                    | Beds ( Reserves ( Dis<br>Reporting Year | Sposition Comments Mine Name | Submit<br>Preparer Name                                                                                  | Role                                                      |
| • Item                                           | I: Identification                                                                                                    |                                         |                              |                                                                                                    |                                                           |
| > Part L: M                                      | lining Location. Check                                                                                                    | the box that applies to this            | s mining operation and       | identify the union, if applicable.                                                                       |                                                           |
| reporting ye                                     | ear. The geographical po                                                                                                    | ints reported should represe            | ent either the center of     | es the predominant area of mini<br>mining activity or a central poi<br>ar to reflect the progress of min | nt within                                                 |
|                                                  |                                                                                                    | Lon                                     | gitude                       | Latitude                                                                                                 |                                                           |
| Degrees:<br>Minutes:                             |                                                                                                    |                                         |                              |                                                                                                    |                                                           |
| Seconds:                                         |                                                                                                    |                                         |                              |                                                                                                    |                                                           |
| check all box<br>Maps or<br>U.S. Cer<br>Global P | xes that apply).<br>n Us (www.mapsonus.c<br>nsus Bureau TIGER Map<br>Positioning System (GPS<br>ological Survey MapFind<br>/n | om)<br>Service<br>) <del>4</del>        | ed in determining the lo     | If GPS, USGS,<br>or Other is<br>selected, must<br>indicate datum<br>below.                               | Please                                                    |
| If yo <del>u selec</del><br>□ NAD27<br>□ WSG84   | ted GPS, USGS, or Other<br>(North American Datum<br>(World Geodetic Surver<br>(North American Datum                           | y 1984)                                 | low:                         |                                                                                                    |                                                           |
|                                                  |                                                                                                    | Cancel Sav                              | ve Save/Continue             |                                                                                                    |                                                           |
| U.S. Ener                                        | rgy Information Adminis                                                                                                    | tration, EI-24   1000 Indep             | endence Avenue, SW V         | Vashington DC 20585   www.e                                                                              | eia.gov                                                   |

Figure 24. Identification, Part L: Mining Location, Additional Datum Screen

The save button saves the entry and the user can then navigate to any section of the form . The save/Continue button saves all data field changes and navigates to the next Identification Section, All Identification Information, (see Figure 25).

(

| eia                                         | U.S. Ene<br>Administ                              | rgy Informa<br>tration                                  | tion                                                                    | e   44444   44444                                                                | April April |
|---------------------------------------------|---------------------------------------------------|---------------------------------------------------------|-------------------------------------------------------------------------|----------------------------------------------------------------------------------|----------------------------------------------------------------------------------------------------|
|                                             |                                                   | EIA-7A -                                                | Annual Coal Produ                                                       | ction and Preparati                                                              |                                                                                                    |
| User                                        | Min                                               | e Id                                                    | Reporting Year                                                          | Mine Name                                                                        | Preparer Name Rol                                                                                                    |
| 0 Item                                      | I: Identif                                        | lication                                                |                                                                         |                                                                                  |                                                                                                    |
|                                             |                                                   |                                                         | il Car                                                                  | Course (11)                                                                      |                                                                                                    |
|                                             |                                                   | on Informa                                              |                                                                         |                                                                                  |                                                                                                    |
| Updates to<br>completed t                   | Company Info<br>by emailing ch                    | ormation, Site b<br>anges to Eia-7a                     | formation, Preparer I<br>Gelo.gov. Rease vel                            | nformation, and Report<br>fy all information below                               | ing Entity Supervisor Information can be . Once complete, proceed to next tab.                                                                                                    |
| > Part A: !                                 | Status chan                                       | ge                                                      |                                                                         |                                                                                  |                                                                                                    |
| Did the ow                                  | neiship chang<br>es                               | e during the yes                                        | w?                                                                      |                                                                                  |                                                                                                    |
| Updates to                                  | Company Info                                      | ormation, Site D                                        | formation, Preparer                                                     | nformation, and Report                                                           | ing Entity Supervisor Information can be                                                                                                    |
|                                             | Preparer In                                       |                                                         | Dealgov.                                                                |                                                                                  |                                                                                                    |
| Preparer N                                  | ame:                                              |                                                         |                                                                         |                                                                                  |                                                                                                    |
| Preparer Tr                                 | itle:<br>lompany Nam                              |                                                         |                                                                         |                                                                                  |                                                                                                    |
| Preparer St                                 | treet Address                                     |                                                         |                                                                         |                                                                                  |                                                                                                    |
|                                             | ny, State, Zip<br>hone:                           |                                                         |                                                                         |                                                                                  |                                                                                                    |
| Preparer Fr                                 |                                                   |                                                         |                                                                         |                                                                                  |                                                                                                    |
|                                             | -mail:<br>Company Info                            | marker files                                            | formation Barrane                                                       |                                                                                  | ing Entity Supervisor Information can be                                                                                                    |
| completed t                                 | by emailing ch                                    | anges to En-7a                                          | Geia.gov.                                                               | realmader, and wepon                                                             | ord cristly appendics anomation can be                                                                                                    |
|                                             |                                                   | ontact Inform                                           |                                                                         |                                                                                  |                                                                                                    |
| The inform<br>has oversi                    | nation in this b<br>ight responsibil              | lock refers to th<br>Bty for responde                   | e Company that own<br>ng to this data requer                            | s the MSHA 3D. The cor<br>t and ordinarity is not the                            | mpany contact person is a person who<br>he person preparing the response.                                                                                                    |
| Contact Na<br>Contact Tit                   |                                                   |                                                         |                                                                         |                                                                                  |                                                                                                    |
| Contact Co                                  | ompany Name                                       |                                                         |                                                                         |                                                                                  |                                                                                                    |
|                                             | treet Address:<br>ty, State, Zp:                  |                                                         |                                                                         |                                                                                  |                                                                                                    |
| Contact Ph<br>Contact Fa                    | ionei                                             |                                                         |                                                                         |                                                                                  |                                                                                                    |
| Contact Fa                                  |                                                   |                                                         |                                                                         |                                                                                  |                                                                                                    |
| Updates to                                  | Company Info                                      | ormation, Site In                                       | formation, Preparer I                                                   | nformation, and Report                                                           | ing Entity Supervisor Information can be                                                                                                    |
|                                             |                                                   |                                                         | ning Operation                                                          |                                                                                  |                                                                                                    |
| Mine Name                                   | e:                                                | ocation of ma                                           | and oberation                                                           |                                                                                  |                                                                                                    |
|                                             | ion (State):<br>ion (County):                     |                                                         |                                                                         |                                                                                  |                                                                                                    |
| Updates to                                  | Company Info                                      | umation, Site b                                         | formation, Preparer I                                                   | nformation, and Report                                                           | ing Entity Supervisor Information can be                                                                                                    |
|                                             |                                                   |                                                         |                                                                         |                                                                                  |                                                                                                    |
| Company f                                   |                                                   | ddress of Op                                            | erating Company                                                         |                                                                                  |                                                                                                    |
|                                             | Street Address<br>Oty, State, Zu                  |                                                         |                                                                         |                                                                                  |                                                                                                    |
|                                             |                                                   |                                                         | de lande de la maine de la maine                                        | nformation, and Report                                                           |                                                                                                    |
|                                             |                                                   |                                                         | formation, Preparer I<br>Deta gov.                                      | ing in a second second                                                           | and their and the second second second                                                                                                    |
| Part F: Contact Na                          |                                                   | ompany Cont                                             | act Information                                                         |                                                                                  |                                                                                                    |
| Contact Te                                  |                                                   |                                                         |                                                                         |                                                                                  |                                                                                                    |
|                                             | reet Address:<br>ty, State, Zp:                   |                                                         |                                                                         |                                                                                  |                                                                                                    |
| Contact Ph<br>Contact Fa                    | lone:                                             |                                                         |                                                                         |                                                                                  |                                                                                                    |
| Contact F-                                  |                                                   |                                                         |                                                                         |                                                                                  |                                                                                                    |
| Part G:                                     | Type of Cor                                       | npany Operat                                            | ing this Mining Op                                                      | eration, Check one. (5                                                           | iee instructions for company types).                                                                                                    |
| 2 In<br>Operator                            | dependent Pro                                     | ducer 🛛                                                 | Operating Subsidiary                                                    | Centr                                                                            | ractor                                                                                                    |
|                                             | Kind of Minir                                     | g Operation                                             |                                                                         |                                                                                  |                                                                                                    |
|                                             | nderground Mr                                     |                                                         | R Surface Mine                                                          | 🗆 Prepa                                                                          | and the second second se                                                                                                    |
|                                             |                                                   |                                                         |                                                                         |                                                                                  | nation mans                                                                                                    |
| <ul> <li>Type an</li> <li>Contos</li> </ul> |                                                   | Production M                                            | ethod for Surface                                                       |                                                                                  |                                                                                                    |
| C Area                                      |                                                   |                                                         |                                                                         |                                                                                  |                                                                                                    |
| I Mounta                                    | ain Mexing                                        |                                                         |                                                                         | - N<br>- N                                                                       |                                                                                                    |
| D SR, Cul                                   | Highway Mee<br>Im, Refuse Ba                      | or Puech<br>nk, Slurry Dam                              |                                                                         | -                                                                                |                                                                                                    |
| Dredge                                      |                                                   |                                                         | 0f.                                                                     | a =                                                                              |                                                                                                    |
|                                             |                                                   |                                                         |                                                                         |                                                                                  |                                                                                                    |
| > Part K: I                                 | Union Identi                                      | ilication. Ched                                         | k the box that apples                                                   | to this mining operation                                                         | n and identify the union, if applicable.                                                                                                    |
|                                             | ng operation u                                    |                                                         |                                                                         |                                                                                  |                                                                                                    |
| 0 W                                         | es                                                |                                                         | ič No                                                                   |                                                                                  |                                                                                                    |
| + Part L: F                                 | Mining Locat                                      | tion. Check the                                         | box that applies to the                                                 | is mining operation and                                                          | d identify the union, if applicable.                                                                                                    |
|                                             |                                                   |                                                         |                                                                         |                                                                                  |                                                                                                    |
| 1: Longitu<br>reporting y<br>the predom     | ude and Lati<br>rear. The geog<br>minantly mined  | itude. Please e<br>paphical points :<br>Larna, Longitud | nter the longitude and<br>reported should repre<br>es and latitudes may | latitude that best defini<br>sent either the center of<br>thange from year to ve | es the predominant area of mining in the<br>f mining activity or a central point within<br>ar to reflect the progress of mining.                                                                                                    |
| Degrees:                                    |                                                   |                                                         | Le                                                                      | ngitude                                                                          | Latitude                                                                                                    |
| Mnutes:<br>Seconds                          |                                                   |                                                         |                                                                         |                                                                                  |                                                                                                    |
|                                             |                                                   |                                                         |                                                                         |                                                                                  |                                                                                                    |
| 2: Datum<br>check all be                    | . Please identi<br>oxes that appl                 | fy the method i<br>ly).                                 | ind deturn that was u                                                   | sed in determining the l                                                         | ongitude and latitude locations(Please                                                                                                    |
| U.S. Ce                                     | in Us (www.in<br>Insus Buntau 1<br>Positioning Sy | Napsonus.com)<br>TIGER Map Serv                         | ice                                                                     |                                                                                  |                                                                                                    |
| U.S. Ge                                     | eological Surve                                   | ey MapPinder (w                                         | www.uege.gov)                                                           |                                                                                  |                                                                                                    |
| D Other:                                    |                                                   |                                                         |                                                                         |                                                                                  |                                                                                                    |
| NAD27                                       | (North Ameri                                      | can Datum 192                                           |                                                                         | elaw:                                                                            |                                                                                                    |
| I NAD83                                     | (North Ameri                                      | letic Survey 198<br>can Datum 198                       | 4)<br>4)                                                                |                                                                                  |                                                                                                    |
| C Unknow                                    | en)                                               |                                                         |                                                                         |                                                                                  |                                                                                                    |
|                                             |                                                   |                                                         | in the                                                                  | -                                                                                |                                                                                                    |
| 1000                                        |                                                   |                                                         |                                                                         |                                                                                  |                                                                                                    |
| U.S. Ene                                    | engy Informati                                    | Administration                                          | in, 61-24   1000 Inde                                                   | pendence Avenue, SW1                                                             | Washington DC 20585   www.eie.gov                                                                                                    |

### Figure 25. Identification, Show All Screen

#### 4.3.2 Item II: Capacity

The Capacity Tab collects information on annual mine production capacity during the reporting period. To enter or change the capacity quantity, click the <u>Edit Data</u> button at the top of the Capacity screen to display the Annual Mine Production Capacity Data Entry Screen (see Figure 26).

Annual Mine Production Capacity (short tons) is the maximum amount of coal that the mining operation could have produced during the year with the existing mining equipment in place, assuming that the labor and materials sufficient to utilize the equipment were available, and that the market existed for the maximum coal production. Enter the value for the operation's annual capacity.

**NOTE:** Annual production **should not exceed** the Annual Production Capacity.

| eia            | Independent Statistics & Analysis<br>U.S. Energy Infor<br>Administration |                          | Help Search Logout                | OMB No<br>Approval Expires:                                       | rm Approved<br>0. 1905-0167<br>06/30/2014<br>06/30/2014<br>06/30/2014 |
|----------------|--------------------------------------------------------------------------|--------------------------|-----------------------------------|-------------------------------------------------------------------|-----------------------------------------------------------------------|
|                | EIA-7A                                                                   | - Annual Coal Prod       | luction and Preparation           | Report                                                            |                                                                       |
| Identification | Capacity Coal B                                                          | eds Reserves             | Disposition Preparation           | Comments Submit                                                   |                                                                       |
| User           | Mine Id                                                                  | Reporting Year           | Mine Name                         | Preparer Name                                                     | Role                                                                  |
| Report the n   |                                                                          | that your mining opera   | -<br>ntion could have produced do | uring the year with the existin<br>ent were available, and that t |                                                                       |
|                | ed for the maximum coa                                                   |                          | oduction should not exceed        | the Annual Production Capaci                                      | ty.                                                                   |
|                |                                                                          | Cancel                   | Save Save/Continue                | Require                                                           | d fields                                                              |
|                |                                                                          |                          |                                   |                                                                   |                                                                       |
| U.S. Ene       | rgy Information Administ                                                 | ration, EI-24   1000 Inc | dependence Avenue, SW Wa          | shington DC 20585   www.                                          | eia.gov                                                               |

Figure 26. Annual Mine Production Capacity Data Entry Screen

Annual mine production capacity is a required field and must completed. If no quantity is entered, the following message will be displayed.

| * Productive Capacity is required and must be a positive integer.<br>Annual Mine Production Capacity (short tons): |                                         |
|----------------------------------------------------------------------------------------------------|-----------------------------------------|
| The save button saves the entry and the user can                                                                   | an polyigate to any eastion of the form |

The <u>Save/Continue</u> button saves the entry and navigates to the Coal Beds tab.

#### 4.3.3 Item III: Coal Beds Mined

The Coal Beds tab is used to collect information the coal beds mined by this operation. To enter or change the capacity quantity, click the <u>Edit Data</u> button at the top of the Coal Beds screen to display the Coal Beds Mined Data Entry Screen (see Figure 27).

| Identification                                         | Capacity Coal Be                                                                                                    | - Annual Coal Production                                                                                                    |                                                                | ·                                  | Submit                             |
|--------------------------------------------------------|----------------------------------------------------------------------------------------------------|----------------------------------------------------------------------------------------------------|----------------------------------------------------------------|------------------------------------|------------------------------------|
| Ser<br>A-7A<br>espondent                               | Mine Id<br>Mine Id Number                                                                                                    | Reporting Year                                                                                                    | Mine Name Name of Mine                                         | Preparer Name<br>EIA-7A Respondent | e Ro                               |
| thickness in thos                                      | e locations differ by ⊿                                                                                                    | 20% or more. If so, please rep                                                                                                    | ort separately the av                                          | erage thickness, pei               | rcentage and                       |
| Line Number<br>(Select to<br>Delete)                   | Coal Bed Code                                                                                                    | ining locations. See Section G<br>(1) Name of Coal Bed                                                                                                    | of instructions for Cla<br>(2)Average<br>Thickness<br>(inches) | (3) Share of<br>production (%)     | (4) Coal<br>Classification<br>Code |
| Line Number<br>(Select to                              |                                                                                                    |                                                                                                    | (2)Average<br>Thickness                                        | (3) Share of                       | Classification                     |
| Line Number<br>(Select to<br>Delete)                   |                                                                                                    | (1) Name of Coal Bed                                                                                                    | (2)Average<br>Thickness                                        | (3) Share of<br>production (%)     | Classification                     |
| Line Number<br>(Select to<br>Delete)<br>1.             |                                                                                                    | (1) Name of Coal Bed                                                                                                    | (2)Average<br>Thickness                                        | (3) Share of<br>production (%)     | Classification                     |
| Line Number<br>(Select to<br>Delete)<br>1.<br>2.       |                                                                                                    | (1) Name of Coal Bed<br>Please Select v ?                                                                                                    | (2)Average<br>Thickness                                        | (3) Share of<br>production (%)     | Classification                     |
| Line Number<br>(Select to<br>Delete)<br>1.<br>2.<br>3. | Coal Bed Code       Image: Coal Bed Code       Image: Coal Bed Code | (1) Name of Coal Bed<br>Please Select  -Please Select -Please Select -Please Sele | (2)Average<br>Thickness                                        | (3) Share of production (%)        | Classification                     |
| Line Number<br>(Select to<br>Delete)<br>1.<br>2.<br>3. | Coal Bed Code       Image: Coal Bed Code       Image: Coal Bed Code | (1) Name of Coal Bed<br>Please Select  -Please SelectPlease SelectPlease                                                                                                    | (2)Average<br>Thickness                                        | (3) Share of production (%)        | Classification                     |

Figure 27. Coal Beds Mined Data Entry Screen

To enter information for the coal bed(s) mined for this operation, lines must be added for each coal bed mined in the reporting year. Please exclude partings of 1 inch or thicker from report average coal bed thickness. Coal mined from the same bed should be reported on one line. An <u>exception</u> is made if the <u>same bed</u> was mined in different pits or sections and if the average thickness in those locations differ by 20% or more. If so, please report separately the average thickness, percentage, and rank of the coal bed in the different mining locations. Lines may be added one at a time, or the user may add multiple lines. Select the **number of lines** to be added from the dropdown and click the <u>user</u> button.

|   |                                      |         | 1<br>2<br>3<br>4 |       |                         |                                     |                             |                                    |
|---|--------------------------------------|---------|------------------|-------|-------------------------|-------------------------------------|-----------------------------|------------------------------------|
|   | Line Number<br>(Select to<br>Delete) | Coal Be | 5<br>6<br>7<br>8 | е     | (1) Name of Coal Bed    | (2)Average<br>Thickness<br>(inches) | (3) Share of production (%) | (4) Coal<br>Classification<br>Code |
| ( | Delete                               | Add     | 9<br>10<br>4 •   | tal ( | of Shares of Production |                                     | %                           |                                    |
|   |                                      |         |                  |       |                         |                                     |                             |                                    |

When lines are added, data may be entered to the screen (see Figure 27).

**NOTE:** When lines are added to the screen, the user must click the <u>save</u> button or <u>save/Continue</u> button before navigating to a different screen. The <u>save</u> button must also be clicked before adding lines if data have been enter on existing lines or the data will be lost.

If coal beds need to be removed, check the box next to the corresponding line number then click the button.

| Line Number<br>(Select to<br>Delete) | Coal Bed Code |
|--------------------------------------|---------------|
| 1. 🗆                                 | 229           |
| 2                                    | 355           |
|                                      | Total         |
| Delete                               | Add 1         |

**Name of Coal Bed (1)** is the name for the bed being mined. Select the name of the appropriate coal bed from the drop down list. The list of bed names in the dropdown consists of all the coal beds in the State in which the mine is located. Type the first few characters to filter the list to a manageable number of bed names matching the characters typed. If the name of the bed does not exist in the list, type the full name and proceed to the next field to add the bed name to the list.

Average Thickness (inches) (2) Enter the average thickness of the coal bed in inches.

Share of Production (%) (3) Enter the percentage or share of production this bed provides.

**NOTE:** The sum of the shares of production must equal 100%. An error message will be display if the save or save or save button is clicked and the percentages or shares do not sum to 100%.

| e total shares of p                  | roduction must be 100% | 6.                   |                                     |                             |                                    |
|--------------------------------------|------------------------|----------------------|-------------------------------------|-----------------------------|------------------------------------|
| Line Number<br>(Select to<br>Delete) | Coal Bed Code          | (1) Name of Coal Bed | (2)Average<br>Thickness<br>(inches) | (3) Share of production (%) | (4) Coal<br>Classification<br>Code |

Name of Coal Bed (1), Average Thickness (2), and Share of Production are required fields. If any is left blank and error message is displayed and the blank field is highlighted.

| Line Number<br>(Select to<br>Delete) | Coal Bed Code | (1) Name of Coal Bed | (2)Average<br>Thickness<br>(inches) | (3) Share of production (%) | (4) Coal<br>Classification<br>Code |
|--------------------------------------|---------------|----------------------|-------------------------------------|-----------------------------|------------------------------------|
| 1. 🗆                                 |               | Please Select 🛛 🗸 🕡  |                                     | %                           |                                    |

**Coal Bed Code and Coal Classification Code (4)** are populated automatically when the coal bed name is selected. If a new coal bed is entered, these fields will remain blank and the EIA staff will enter the information.

Clicking the save button saves the data and returns to the Coal Beds tab displaying the data entered (see Figure 28). If the data for the coal beds needs to be revised, click the data button to return to the Coal Beds Mined Data Entry Screen.

|                                                                                                    | EIA-7A -                                                                                                    | - Annual Coal Produc                                                                                                    | tion and Preparation                                                                                                    | Report                                                                                                    |                                                                                              |
|----------------------------------------------------------------------------------------------------|----------------------------------------------------------------------------------------------------|----------------------------------------------------------------------------------------------------|----------------------------------------------------------------------------------------------------|----------------------------------------------------------------------------------------------------|----------------------------------------------------------------------------------------------|
| Identification                                                                                        | Capacity Coal Beds                                                                                                    |                                                                                                    | position Preparation                                                                                                    |                                                                                                    | Submit                                                                                       |
| r                                                                                                    | Mine Id                                                                                                    | Reporting Year                                                                                                    | Mine Name                                                                                                    | Preparer Name                                                                                                    |                                                                                              |
| 4                                                                                                    | Mine Id Number                                                                                                    | Year                                                                                                    | Name of Mine                                                                                                    | EIA-7A Respondent                                                                                                    |                                                                                              |
| Ttem TTT:                                                                                             | Coal Beds Mine                                                                                                    | •                                                                                                    |                                                                                                    |                                                                                                    |                                                                                              |
| ease exclude pa<br>eported on one la<br>nickness in those                                             | rtings of 1 inch or thic<br>ine. An <u>exception</u> is m<br>e locations differ by 20                                                           | cker from report average<br>hade if the <u>same bed</u> was<br>0% or more. If so, pleas                                                                                  | neral beds and rank of ea<br>coal bed thickness. Coal<br>mined in different pits or<br>e report separately the av<br>on G of instructions for Cl                                 | mined from the sam<br><sup>-</sup> sections <u>and</u> if the<br>rerage thickness, per                                                            | e bed should be<br>average                                                                   |
| ease exclude pa<br>eported on one la<br>nickness in those                                             | rtings of 1 inch or thic<br>ine. An <u>exception</u> is m<br>e locations differ by 20                                                           | cker from report average<br>hade if the <u>same bed</u> was<br>0% or more. If so, pleas                                                                                  | ed (2)Average<br>Thickness                                                                                                    | mined from the sam<br><sup>-</sup> sections <u>and</u> if the<br>rerage thickness, per                                                            | e bed should be<br>average                                                                   |
| ease exclude pa<br>ported on one la<br>nickness in those<br>onk of the coal b                         | rtings of 1 inch or thic<br>ine. An <u>exception</u> is m<br>e locations differ by 20<br>ed in the different min                                | cker from report average<br>ade if the <u>same bed</u> was<br>0% or more. If so, pleas<br>ning locations. See Section                                                    | e coal bed thickness. <i>Coal</i><br>is mined in different pits or<br>is report separately the av<br>on <i>G</i> of instructions for <i>Cla</i><br>ed (2)Average                 | mined from the same<br>sections <u>and</u> if the<br>rerage thickness, per<br>assifications Codes.<br>(3) Share of                                | e bed should be<br>average<br>rcentage and<br>(4) Coal                                       |
| ease exclude pa<br>ported on one la<br>nickness in those<br>onk of the coal b                         | rtings of 1 inch or thic<br>ine. An <u>exception</u> is m<br>e locations differ by 20<br>ed in the different min                                | cker from report average<br>ade if the <u>same bed</u> was<br>0% or more. If so, pleas<br>ning locations. See Section                                                    | ed (2)Average<br>Thickness                                                                                                    | mined from the same<br>sections <u>and</u> if the<br>rerage thickness, per<br>assifications Codes.<br>(3) Share of                                | e bed should be<br>average<br>centage and<br>(4) Coal<br>Classification                      |
| ease exclude pa<br>ported on one l<br>inckness in those<br>onk of the coal b                          | rtings of 1 inch or thic<br>ine. An <u>exception</u> is m<br>a locations differ by 20<br>ed in the different min<br>Coal Bed Code               | cker from report average<br>vade if the <u>same bed</u> was<br>0% or more. If so, pleas<br>ning locations. See Section<br>(1) Name of Coal B                             | ed (2)Average<br>Thickness (inches)                                                                                                    | mined from the sam<br>sections <u>and</u> if the<br>erage thickness, per<br>assifications Codes.<br>(3) Share of<br>production (%)                | e bed should be<br>average<br>centage and<br>(4) Coal<br>Classification<br>Code              |
| ease exclude pa<br>ported on one l<br>ickness in those<br>ink of the coal b<br>Line Number<br>1       | rtings of 1 inch or thic<br>ine. An <u>exception</u> is m<br>a locations differ by 22<br>ed in the different min<br>Coal Bed Code<br>310        | cker from report average<br>ade if the <u>same bed</u> was<br>0% or more. If so, pleas<br>ning locations. See Secti<br>(1) Name of Coal B<br>Coal Bed 1                  | ed (2)Average<br>Thickness (inches)<br>(inches)<br>Thickness<br>(inches)<br>5                                                                                                    | mined from the sam<br>sections <u>and</u> if the<br>erage thickness, per<br>assifications Codes.<br>(3) Share of<br>production (%)<br>30%         | e bed should be<br>average<br>ccentage and<br>(4) Coal<br>Classification<br>Code<br>10       |
| ease exclude pa<br>ported on one l<br>iickness in those<br>ink of the coal b<br>Line Number<br>1<br>2 | rtings of 1 inch or thic<br>ine. An <u>exception</u> is m<br>e locations differ by 20<br>ed in the different min<br>Coal Bed Code<br>310<br>520 | cker from report average<br>and if the <u>same bed</u> was<br>of% or more. If so, pleas<br>ning locations. See Section<br>(1) Name of Coal B<br>Coal Bed 1<br>Coal Bed 2 | e coal bed thickness. Coal<br>is mined in different pits or<br>the report separately the av-<br>on G of instructions for Cla<br>ed (2)Average<br>Thickness<br>(inches)<br>5<br>7 | mined from the sam<br>sections <u>and</u> if the<br>rerage thickness, per<br>assifications Codes.<br>(3) Share of<br>production (%)<br>30%<br>40% | e bed should be<br>average<br>rcentage and<br>(4) Coal<br>Classification<br>Code<br>10<br>10 |

Figure 28. Coal Beds Mined Data Screen

The <u>Save/Continue</u> button saves the data entered and navigates to the next tab depending on the type of operation reporting.

#### 4.3.4 Item IV: Reserves

The Reserves tab is used to collect information the recoverable reserves remaining at the operation at the end of the reporting year. To enter or change the capacity quantity, click the <u>Edit Data</u> button at the top of the Capacity screen to display the Recoverable Reserves Data Entry Screen (see Figure 29).

| oia)                                     | Independent Statistics & Ana<br>U.S. Energy In<br>Administratio                     | nformation                     | Home H                              | elp Search                   | Logout                           |                                  | OMB No<br>Approval Expires:     | rm Approved<br>6. 1905-0167<br>06/30/2014<br>en: 1.8 hours |
|------------------------------------------|-------------------------------------------------------------------------------------|--------------------------------|-------------------------------------|------------------------------|----------------------------------|----------------------------------|---------------------------------|------------------------------------------------------------|
|                                          | EI                                                                                  | A-7A - Annua                   | al Coal Prod                        | uction and                   | Preparatior                      | n Report                         |                                 |                                                            |
| Identification                           | Capacity                                                                            | Coal Beds                      | Reserves                            | Disposition                  | Preparation                      | Comments                         | Submit                          |                                                            |
| <b>User</b><br>EIA-7A<br>Respondent      | Mine Id<br>Mine Id Number                                                           |                                | orting Year<br>Year                 |                              | e Name<br>ne of Mine             | Preparer<br>EIA-7A Resp          |                                 | Role<br>IDC Web<br>User                                    |
| Item I                                   | /: Recoverab                                                                        | le Reserve                     | es                                  |                              |                                  |                                  |                                 |                                                            |
| year that you<br>and equipment           | le Reserves. Ent<br>estimate can be re<br>t currently owned<br>n the last year's re | ecovered(mine<br>and operable. | d) in the future<br>If your recover | e. Report to<br>rable reserv | the level of access and quantity | curacy known, a<br>are increased | assuming toda<br>or decreased b | y's prices                                                 |
| Recoverable<br>Reserves<br>(short tons): | •                                                                                   |                                |                                     |                              |                                  |                                  | Required                        | l fields                                                   |
|                                          | Percentage. Ente<br>percent. <i>Minable</i>                                         |                                |                                     |                              |                                  |                                  |                                 |                                                            |
| Recovery<br>Percentage<br>(percentage):  | 9/                                                                                  | 6                              |                                     |                              |                                  |                                  |                                 |                                                            |
|                                          |                                                                                     | Can                            | cel                                 | Save                         | Save/Continue                    |                                  |                                 |                                                            |
| U.S. Energ                               | y Information Adn                                                                   | ninistration, EI-              | 24   1000 Ind                       | ependence /                  | Avenue, SW Wa                    | ashington DC 2                   | 0585   www.                     | eia.gov                                                    |

Figure 29. Recoverable Reserves Data Entry Screen

**Recoverable Reserves (short tons)** is the estimated tonnage representing remaining coal reserves at this mine at the end of the reporting year that can be recovered (mined) in the future. Exclude coal left in place after mining. Report to the level of accuracy known, assuming today's prices and equipment currently owned and operable. If the recoverable reserves quantity has increased or decreased by more than 40% from the prior year's response, please explain the change in the comments section (see Item VII: Comments).

**Recovery Percentage (short tons)** is the recovery rate used to estimate reserves at this mine. Report the mining recovery rate to the nearest whole percent. Minable coal tonnage multiplied by the mining recovery rate should equal the level of recoverable coal reserves.

Both fields are required fields and must completed. If no quantity and percentage are entered, the following messages will be displayed.

| Recoverable Reserves (short tons): | Recovery Reserves must be a positive integer. |
|------------------------------------|-----------------------------------------------|
|                                    |                                               |
| Recovery Percentage (percentage):  | Recovery percent must be a positive integer.  |

The save button saves the entry and the user can then navigate to any section of the form . The save/Continue button saves the data entered and navigates to the next tab depending on the type of operation reporting.

# 4.3.5 Item V: Disposition of Coal Produced During the Reporting Calendar Year

The Disposition tab is used to collect information the on disposition of coal produced during the reporting period. To enter or change the values reported, click the <u>Edit Data</u> button at the top of the Disposition screen to display the Disposition Data Entry Screen (see Figure 30).

**Open Market Sales (A) Quantity** is quantity of coal sold to all buyers except captive market sales and coal for export. (e.g. other coal mining companies, wholesale or retail coal dealers or brokers, employees, and all consumers).

**Open Market Sales (A) Value** is the value of the quantity of coal sold (A) to all buyers except captive market sales and coal for export (e.g. other coal mining companies, wholesale or retail coal dealers or brokers, employees, and all consumers).

**NOTE:** If there is an open market quantity reported, an open market value must be reported and if there is an open market value reported, an open market quantity must be reported.

Captive Market Sales (B) Quantity is the quantity of coal sold to, or transferred for the use of, the parent company or a subsidiary of the parent company.

**Captive Market Sales (B) Value** is value of the quantity of coal sold to, or transferred for the use of, the parent company or a subsidiary of the parent company.

**NOTE:** If there is a captive market quantity reported, a captive market value must be reported and if there is a captive market value reported, a captive market quantity must be reported.

An error message will be displayed if one field is reported and the other left blank.

#### Coal Consumed to Operate this Mine (C)

**Beginning Coal Stocks (D)** is prefilled from the value reported as **Ending Coal Stocks (E)** in the prior reporting period. This field is locked. If the prefilled number is incorrect, email a detailed explanation to: <u>EIA-7A@eia.gov</u>.

**Ending Coal Stocks (E)** is the amount of coal stocks held at this mine at the end of the reporting period including adjustments. Do not include pit inventory in coal stocks. Coal stocks are defined as coal that has been mined and stored awaiting shipment or transfer to a user. Pit inventory is coal in place which has been surveyed or prepared for mining.

**NOTE:** This is a required field. An error message will be displayed if a quantity is not reported.

**Export Coal (F)** is the total amount of coal exported outside the U.S. during the reporting calendar year. The total coal export quantity reported here should be the same quantity as reported to the IRS for exemption from the Black Lung Excise Tax. Report the quantity and total revenue (or value) for total exports, and for metallurgical coal and non-metallurgical coal exports.

**NOTE:** Total exports (F1) must equal the sum of Metallurgical coal (F2) and Non-metallurgical coal (F3) exports. An error message will be displayed if the sum (F1) does not equal the reported total (F2 + F3).

| lentification                                                     | Capacity<br>Mine                                                                          | Coal Beds                                                                            | Reporting Year                                 | Disposition                                                           | Preparation Mine Name                                                        |           | omments (<br>reparer Na | Submit                          | Role   |
|-------------------------------------------------------------------|-------------------------------------------------------------------------------------------|--------------------------------------------------------------------------------------|------------------------------------------------|-----------------------------------------------------------------------|------------------------------------------------------------------------------|-----------|-------------------------|---------------------------------|--------|
|                                                                   | V: Disposit                                                                               |                                                                                      | al Produced                                    | During                                                                | the Reporti                                                                  | ng Ca     | lendar Y                | ear                             |        |
| NOTE: A +                                                         | B + C + (E-D)                                                                             | ) + F1 + G sho                                                                       | ould equal total pr                            | oduction                                                              |                                                                              |           | (uantity<br>lort tons)  | Total Revenue<br>Value (dollars |        |
| oal for ex                                                        |                                                                                           | er coal mining                                                                       | companies, whole                               |                                                                       | market sales and<br>tail coal dealers o                                      |           |                         |                                 |        |
|                                                                   |                                                                                           |                                                                                      | l to, or transfers<br>parent company           | of coal for                                                           | the use of, the                                                              |           |                         |                                 |        |
| C. Coal Co                                                        | nsumed to O                                                                               | perate This N                                                                        | line.                                          |                                                                       |                                                                              |           |                         |                                 |        |
| of the repo<br>stocks. Co<br>hipment o                            | orting period in<br>al stocks are o                                                       | cluding adjustn<br>defined as coal                                                   | nents. <b>Do not inc</b><br>that has been m    | i <mark>lude pit i</mark><br>ined and s                               | ne at the beginnin<br>nventory in coal<br>tored awaiting<br>as been surveyed |           |                         |                                 |        |
| eporting y                                                        | ear.                                                                                      |                                                                                      | al stocks held at t<br><b>tocks.</b> See defin |                                                                       |                                                                              |           | •                       |                                 | Requir |
| eporting o<br>producers<br>export qua<br>RS. Repor<br>netallurgio | alendar year. I<br>are required to<br>ntity reported<br>t quantity and<br>al (met) coal a | Note: For exer<br>report to the<br>on this form s<br>total revenue<br>and non-metall | hould be the sam<br>(or value) for tota        | black lung<br>of export of<br>e quantity<br>al exports<br>) coal expo | excise tax,<br>coal. The total coa<br>as reported to th                      | e         |                         |                                 |        |
| F1. Th<br>alendary                                                |                                                                                           | t of coal expo                                                                       | rted outside the U                             | J.S. during                                                           | the reporting                                                                |           |                         |                                 |        |
| F2. Ho                                                            | w much of you                                                                             | ur total export                                                                      | was <b>metallurgi</b>                          | al coal?                                                              |                                                                              |           |                         |                                 |        |
| F3. H                                                             | ow much of yo                                                                             | ur total expor                                                                       | t was <b>non-meta</b>                          | lurgical co                                                           | oal?                                                                         |           |                         |                                 |        |
| rom this c<br>ocations.                                           | peration that v                                                                           | vere produced                                                                        | during the year a                              | and are be                                                            | unt of coal stocks<br>ing held at off-site<br>docks; and/or any              | e         |                         |                                 |        |
| Please revi<br>Comments<br>1 quarters                             | s section if this                                                                         | Estimated Anni<br>tonnage does                                                       | ual Production. Pr                             | al annual p                                                           | production (sum o                                                            | of        |                         |                                 |        |
|                                                                   | Market sales,<br>information be                                                           |                                                                                      | A above, are to                                | wholesale                                                             | or retail coal deal                                                          | ers or br | okers, pleas            | e provide the co                | al     |
| Line Num                                                          |                                                                                           | ntact Name                                                                           | (2)Purchaser                                   | (3) Co                                                                | ntact E-mail Addr                                                            | ess       | (4) Contac              | t Phone Number                  |        |

Figure 30. Disposition Data Entry Screen

**Coal Stock held-off-site at remote locations (G)** is the total amount of coal stocks from this operation that were produced during the year and are being held at off-site locations. These locations include coal export terminals; coal river docks; and/or any other remote locations.

**Total Production** is calculated on the screen using the following equation:

- + Open Market Sales Quantity (A)
- Captive Market Sales Quantity (B)
- + Coal Consumed to Operate this Mine (C)
- + Change in stocks (Ending Beginning) (E-D)
  - + Total Exports (F1)
- + Coal Stock held-off-site at remote locations (G)
- **NOTE:** The calculated Total Production should equal the total annual production (sum of 4 quarters) reported to MSHA on Form 7000-2,"Quarterly Mine Employment and Coal Production for this operation. Provide an explanation in the Comments section (see Item VII: Comments) if these tonnages do not match.

If coal Open Market sales reported in **A** were to wholesale or retail coal dealers or brokers, please provide the coal purchasers' information in the space provided.

Lines may be added one at a time, or the user may add multiple lines. Select the **number of lines** to be added from the dropdown and click the <u>lines</u> button.

When lines are added, data may be entered to the screen.

**NOTE:** When lines are added to the screen, the user must click the save button or save/Continue button before navigating to a different screen. The save button must also be clicked before adding lines if data have been enter on existing lines or the data will be lost.

If coal beds need to be removed, check the box next to the corresponding line number then click the Delete button

| Lin <del>e</del> Number | (1) Contact Name | (2)Purchaser | (3) Contact E-mail Address | (4) Contact |
|-------------------------|------------------|--------------|----------------------------|-------------|
| 1. 🗆                    |                  |              |                            |             |
| 2. 🗹                    |                  |              |                            |             |
| Delete                  | Add 1            |              |                            |             |

The save button saves the entry and the user can then navigate to any section of the form . The save/Continue button saves the data entered and navigates to the next tab depending on the type of operation reporting.

#### 4.3.6 Item IV: Coal Preparation

Item IV is used to collect information from mine operations that include a preparation plant or tipple which crushes, screens, or mechanically cleans coal. To enter or change the coal preparation data, click the <u>Edit Data</u> button at the top of the Coal Preparation screen to display the Coal Preparation Data Entry Screen (see Figure 31).

**Proportion of Coal by Type of Mining** is a breakdown of the quantity of coal prepared by type of mine (e.g. underground or surface).

NOTE: The sum of the percentages must equal 100%. If not, an Error message will be displayed.

| ain                   | Independent Statistics & A<br>U.S. Energy<br>Administrati | Informat      | Home ion                             | Help Search I    | Logout          |                  | OMB No<br>Approval Expires: | rm Approved<br>. 1905-0167<br>06/30/2014<br>n: 1.8 hours |
|-----------------------|-----------------------------------------------------------|---------------|--------------------------------------|------------------|-----------------|------------------|-----------------------------|----------------------------------------------------------|
|                       | E                                                         | IA-7A - A     | nnual Coal Pro                       | oduction and     | Preparation     | Report           |                             |                                                          |
| Identification        | Capacity                                                  | Coal Beds     | Reserves                             | Disposition      | Preparation     | Comments         | Submit                      |                                                          |
| er                    | Mine Id                                                   |               | Reporting Year                       | Mine             | e Name          | Preparer         | Name                        | Role                                                     |
|                       | I: Coal Prep                                              |               | eration includes a                   | preparation pla  | nt or tipple wh | iich crushes, so | creens, or med              | hanically                                                |
| > A. Proport          | ion of Coal by                                            | Type of M     | lining                               |                  |                 |                  |                             |                                                          |
| 1. Percenta           | ge of coal prepa                                          | red which o   | riginated at unde                    | rground mines    |                 | %                |                             |                                                          |
| 2. Percenta           | ge of coal prepa                                          | red which o   | riginated at surfa                   | ce mines         |                 | 9%               |                             |                                                          |
| 3. Total coa          | al prepared                                               |               |                                      |                  |                 |                  |                             |                                                          |
| > B. Process          | sing statistics                                           |               |                                      |                  |                 |                  |                             |                                                          |
| 1. Tons of r<br>tons) | aw coal process                                           | ed at the pla | ant during the rep                   | oort year (input | ) (short        |                  |                             | Required fie                                             |
|                       | coal after proces                                         | - · ·         |                                      |                  |                 |                  |                             |                                                          |
| 3. Tons of r          | efuse material a                                          | fter process  | ing (short tons)                     |                  |                 |                  |                             |                                                          |
| > C. Hourly           | Raw Feed Cap                                              | acity         |                                      |                  |                 |                  |                             |                                                          |
|                       |                                                           |               | coal that your o<br>rmal operating c |                  | process         |                  |                             |                                                          |
|                       |                                                           |               | Cancel                               | Save             | Save/Continue   |                  |                             |                                                          |
| U.S. Energ            | y Information Ad                                          | dministration | ו, EI-24   1000 I                    | ndependence A    | venue, SW Wa    | shington DC 2    | 0585   www.                 | eia.gov                                                  |

Figure 31. Coal Preparation Data Entry Screen

**Processing Statistics** include the quantity of raw coal processed at the plant during the reporting period (input), the quantity of coal after processing (output), and the quantity of refuse material after processing.

**Hourly Raw Feed Capacity** is the maximum amount of raw coal that the reporting operation could process during one hour.

**NOTE:** All editable fields on this screen are required.

#### 4.3.7 Comments

Users can navigate directly to the Comments entry screen by selecting the Comments tab at the top of the screen. The user uses this screen to provide information that may help explain their data or provide additional details about their submission, (see Figure 32).

| eia                   | Independent Statistics & Analysis<br>U.S. Energy Information<br>Administration                                                                    |                  |                |             |                        |                | OMB No.<br>Approval Expires: 0 | n Approved<br>1905-0167<br>06/30/2014<br>: 1.8 hours |
|-----------------------|----------------------------------------------------------------------------------------------------|------------------|----------------|-------------|------------------------|----------------|--------------------------------|------------------------------------------------------|
|                       | I                                                                                                    | EIA-7A - Annu    | ual Coal Pro   | duction and | d Preparation          | Report         |                                |                                                      |
| Identificat           | ion Capacity Mine Id                                                                                                    | Coal Beds        | Reserves       | Disposition | Preparation<br>ne Name | Comments       | Submit                         | Role                                                 |
| User                  | mile 1d                                                                                                    | ке               | porting Year   | MI          | ie name                | Preparer       | Name                           | које                                                 |
| Please er<br>Schedule | • Item VII: Comments Please enter comments regarding the completed survey below. Where applicable, kindly reference the Item no. and/or Schedule. |                  |                |             |                        |                |                                |                                                      |
|                       |                                                                                                    | Ca               | ancel          | Save        | Save/Continue          |                |                                |                                                      |
| U.S.                  | Energy Information A                                                                                                    | dministration, E | I-24   1000 In | dependence  | Avenue, SW Wa          | ashington DC 2 | 0585   www.ei                  | a.gov                                                |

Figure 32. Comment Entry Screen

Comments are saved by selecting the save button save at the bottom of the screen.

The **Save/Continue** button navigates to the **Submit** tab (see Figure 33).

#### 4.3.8 Submit

After completing the data entry, the data are submitted from the Submit screen. This screen may be accessed by clicking on the **Submit tab**. When the user clicks the **Submit tab**, the tier two edits are performed.

If there are errors within the submission, the user is notified, (see Figure 33).

| eia                                                                                                    | OMB M<br>Approval Expires                     | Form Approved<br>OMB No. 1905-0167<br>Approval Expires: 06/30/2014<br>Burden: 1.8 hours |                         |                            |            |  |  |
|----------------------------------------------------------------------------------------------------|-----------------------------------------------|-----------------------------------------------------------------------------------------|-------------------------|----------------------------|------------|--|--|
|                                                                                                    | EIA-                                          | 7A - Annual Coal Produc                                                                 | tion and Preparation    | Report                     |            |  |  |
| Identification                                                                                                    | Capacity Co                                   | al Beds Reserves Di                                                                     | isposition Preparation  | Comments Submit            |            |  |  |
| User                                                                                                    | Mine Id                                       | Reporting Year                                                                          | Mine Name               | Preparer Name              | Role       |  |  |
| <ul> <li>Submit</li> <li>Click Here to review a printable version of the form.</li> <li>There is 1 unresolved edit out of 1 in this submission. This submission will not be processed until all edits have been resolved or an explanation is provided.</li> <li>Click Here to review edits.</li> </ul> |                                               |                                                                                         |                         |                            |            |  |  |
|                                                                                                    | ease contact Paulette<br>out this submission. | Young, Survey Manager at P                                                              | aulette.Young@eia.gov o | r 202-586-1719 for any rev | visions or |  |  |
| U.S. Ener                                                                                                    | gy Information Admin                          | iistration, EI-24   1000 Indep                                                          | pendence Avenue, SW Wa  | shington DC 20585   www    | .eia.gov   |  |  |

Figure 33. Submit Screen

From this screen, the user may printable version of their submission, complete with all the data currently entered, by clicking on the link Click Here to review a printable version of the form. A formatted version of the form will be displayed in a separate window which may be reviewed and printed through the browser print function.

The number of unresolved edits is displayed in red. The user must click on the link Click Here to review edits. to review the unresolved edits. This brings up the Edit Report screen in a new window (see Figure 34).

The survey respondent may either override the warning errors by entering a detailed explanation in the corresponding comment box, or correct the data by clicking on the link to the data cell, Click Here. The user will be prompted to close the Edit Report window.

| Windows Internet Explorer |                                                            |    |  |  |  |  |  |
|---------------------------|------------------------------------------------------------|----|--|--|--|--|--|
| 2                         | The webpage you are viewing is trying to close the window. |    |  |  |  |  |  |
| ~                         | Do you want to close this window?                          |    |  |  |  |  |  |
|                           | Yes                                                        | No |  |  |  |  |  |

Respond **Yes** to close the window; respond **No** to leave the window open to refer to as the data are revised.

When the user uses the link Click Here, control returns to the section of the form that requires revision.

Once each revision is made, REMEMBER to click the save or save any/all changes.

|     | eia     | U.S. Energy Inf<br>Administration                                                                                                    | formation                                                                                                    |                                                                                     | OMB<br>Approval Expire                            | Form Approved<br>No. 1905-0167<br>:s: 06/30/2014<br>den: 1.8 hours |
|-----|---------|----------------------------------------------------------------------------------------------------|----------------------------------------------------------------------------------------------------|-------------------------------------------------------------------------------------|---------------------------------------------------|--------------------------------------------------------------------|
|     |         | EIA                                                                                                    | -7A - Annual Coal Product                                                                                                    | ion and Preparatio                                                                  | n Report                                          |                                                                    |
| Use | er      | Mine Id                                                                                                    | Reporting Year                                                                                                    | Mine Name                                                                           | Preparer Name                                     | Role                                                               |
|     | D Edi   | t Report                                                                                                    |                                                                                                    |                                                                                     |                                                   |                                                                    |
|     | Edit 1: | Captive Market Sales To<br>Potential reporting error.<br>quantity of 8. This type of<br>coal disposition category<br>comment field.<br>Click Here to go to the e | You have indicated a company<br>of company does not normally<br>and make necessary change,<br>error and close the edits window | y type of Contractor ar<br>report for this item. Pl<br>or provide an explanat<br>w. | ease re-check the Value<br>tion in the override 8 |                                                                    |
|     |         | If you believe the valu<br>below.                                                                                                    | e you entered is correct, ple                                                                                                  | sase provide a detaile                                                              | ed explanation                                    |                                                                    |
|     | U.S.    | Energy Information Admi                                                                                                    | nistration, EI-24   1000 Indepe                                                                                                | endence Avenue, SW W                                                                | /ashington DC 20585   www                         | v.eia.gov                                                          |

Figure 34. Edit Report Screen

The survey respondent repeats this process until all errors are resolved.

After all edits are resolved, the **Submit** screen is displayed (see Figure 35), and the respondent can finalize and submit the data by clicking on the **Submit** button. Again, the user may generate a printable version of their final submission **before** submitting, and/or complete with all the data currently entered, by clicking on the link Click Here to review a printable version of the form.

To submit at a future time, use the link Click Here to return to the Home Page.

When the **Submit** button is clicked and submission is successful, the Submission Accepted Screen is displayed (see Figure 36).

Once the survey is submitted, if the survey respondent logs back in, only the printable version of the form will be displayed, and the data may only be reviewed, but not changed. If further changes are required, please contact the Survey Manager (see Item 1.4: Point of Contact)..

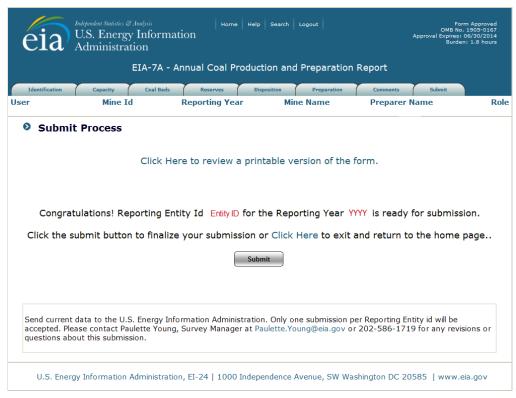

Figure 35. Submit Tab

| eia                                                                                                    | Approval Bo              | Form Accroved<br>48 No. 1905-0167<br>alres: O6(30(2014<br>Burden: 1.8 nours |                          |                           |           |  |  |
|----------------------------------------------------------------------------------------------------|--------------------------|-----------------------------------------------------------------------------|--------------------------|---------------------------|-----------|--|--|
| Identification<br>User                                                                                                    | Capacity Coal Bada       | Reporting Year                                                              | Preparation<br>Mine Name | Communits Submit          | Role      |  |  |
| <ul> <li>Submitted</li> <li>Your submission has been accepted and you will receive an email confirming your submission shortly.</li> <li>Please Click Here to return to the home page.</li> </ul> |                          |                                                                             |                          |                           |           |  |  |
| U.S. Ene                                                                                                    | rgy Information Administ | ration, EI-24   1000 Indepe                                                 | endence Avenue, SW       | Washington DC 20585   www | w.eia.gov |  |  |

Figure 36. Final Submission Screen